$LA-UR-98-4069$ *A&mved for public release; distribution is unlimited* > Title:

--

*<sup>h</sup>*-- **FEEDBACK LINEARIZATION APPLICATION FOR URF CONTROL** SYSTEM

 $COWF-990602--$ 

RECEIVED MAY 0 3 1999  $OSTI$ 

**Author(s):** 

 $\alpha$ 

**Sung-il Kwon, a. H. Regan, Y. M. Wang, A. S. Rohlev** 

**Submitted** to:

**American Control conf., San Diego, CA, June 2-4, 1999** 

# **MASTER**

DISTRIBUTION OF THIS DOCUMENT IS UNLIMITED

# Los **Alamos**

NATIONAL LABORATORY

**LOS** Alamos National Laboratory, an affirmative action/equal opportunity employer, is operated by the University of California for the **U.S.** Department of Energy **under** contract **W-7405ENG-36.** By acceptance of this article, the publisher recognizes that the US. Government retains a nonexclusive, royalty-free license to publish or reproduce the published furth of this community, is a charge others to do so, for U.S. Government purposes. Los Alamos National Laboratory requests that as work performed under the auspices of the U.S. Department of Energy. The Los Alamos National Laboratory strongly supports of the Viewpoint academic freedom and a researcher's right to publish; as an institution, however, the Laboratory does not endorse the viewpoint<br>of a publication or guarantee its technical correctness.

#### **DISCLAIMER**

This report was prepared as an account of work sponsored by an agency of the United States Government. Neither the United States Government nor any agency thereof, nor any of their employees, makes any warranty, express or implied, or assumes any legal liability or responsibility for the accuracy, completeness, or usefulness of any information, apparatus, product, or process disclosed, or represents that its use would not infringe privately owned rights. Reference herein to any specific commercial product, process, or service by trade name, trademark, manufacturer, or otherwise does not necessarily constitute or imply its endorsement, recommendation, or favoring by the United States Government or any agency thereof. The views and opinions of authors expressed herein do not necessarily state or reflect those of the United States Government or any agency thereof.

## **DISCLAIMER**

**Portions of this document may be illegible in electronic image products. Images are produced from the best available original document.** 

**Title: Feedback linearization application for LLRF control system** 

? .

**Authors: Sung-il Kwon, Amy Regan, Y.** M. **Wang, and T. Rohlev RF Technology Group Accelerator Operations and Technology Division Los Alamos National Laboratory E-mail: [skwonQlanl.gov](http://skwonQlanl.gov)** 

Submitted to: 1999 American Control Conference, San Diego, CA.

**Remark:** The second sections of the paper entitled "Adaptive feedforward ...", the paper entitled "Phase synchronization ...", and the paper entitled "Feedback linearization ..." are describing the klystron model and are almost same. Also, the third sections of the paper entitled "Adaptive feedforward ..." and the paper entitled "Feedback linearization ..." are describing the RF cavity model and almost same. The rest sections of each paper describe the different control techniques and they are derived from the klystron model and the RF cavity model described in the second section and the third section. When at least two papers are accepted for full papers, the second section and the third section will be modified.

# Feedback linearization Application for **LLRF**  Control System

, **1.** <sup>+</sup>

Sung-il Kwon, Amy Regan, *Y.* M. Wang, and T. Rohlev RF Technology Group Accelerator Operations and Technology Division Los Alamos National Laboratory P.O.Box 1663 Los Alamos, NM 87544, USA Email: [skwon@lanl.gov](mailto:skwon@lanl.gov)

Abstract-The Low Energy Demonstration Accelerator(LEDA) being constructed at Los Alamos National Laboratory will serve as the prototype for the low energy section **of** Acceleration Production of Tritium(APT) accelerator. This paper addresses the problem of the LLRF control system for **LEDA. We propose** a control law which is based on exact feedback linearization coupled with **gain** scheduling which reduces the effect of the deterministic klystron cathode voltage ripple that is due to harmonics of the high voltage power supply and achieves tracking **of** desired set points. **Also,** we propose an estimator of the ripple and its time derivative and the estimates based feedback linearization controller.

#### **1 Introduction**

The low energy demonstration accelerator(LEDA) for the Production of Tritium(APT) is being built at Los Alamos National Laboratory. The primary function of the low level RF(LLRF) control system of LEDA is to control RF fields in the accelerating Cavity and maintain field stability within  $\pm 1\%$  peak to peak amplitude error and 1° peak to peak phase error **[8].** 

 $\mathbf{1}$ 

This paper addresses the problem of the LLRF control system used for LEDA. We propose a control law which is based on exact feedback linearization[3] coupled with gain scheduling[9],[10]. The purpose of exact feedback linearization coupled with gain scheduling is to reduce the effect of the deterministic cathode ripple that is due to harmonics of high voltage power supply[7] and is to achieve tracking of desired set points. Low frequency ripple does not deteriorate the current LLRF control system based on PID control method. **As**  frequency of ripple increases, the effect of the ripple on the performance increases too. Simulation shows that 0.3% high voltage power supply ripple yields 1.05° at about  $72kHz$  [5]and 1.0% high voltage power supply ripple yields  $3.6^{\circ}$  at about  $120kHz[12]$ . In order to suppress the high frequency ripple, the proposed controller makes use of not only the ripple but also the time derivative of the ripple. The usage of time derivative of the ripple improve the controller performance[lO]. First, we assume that the deterministic cathode ripple is measurable and derive the controller. Second, we propose the ripple estimator which estimates the ripple signal itself and the time derivative of the ripple **as** well and derive the controller coupled with the ripple estimator. **As** is well known, in order to design the exact feedback linearization controller, the given system to be controlled must be well defined. Previous works[11], [13] modeled the klystron and RF Cavity used for LEDA. Our current work is based on the klystron model and RF Cavity model set up in Matlab/Simulink environment.

#### **2 The Klystron Model**

We consider a klystron model **as** shown in Figure 1.

It **has** two inputs, LLRFJ and LLRF-Q and two output HPRFJ **and** HPRF-Q. **As**  intermediate outputs, Klystron has the normalized amplitude **N\_AMPLITUDE** and the normalized phase **N\_PHASE**.

The first stage of a klystron are linear systems called **FILTER AND AMPLIFIER.**  Let  $u_1$ =LLRF<sub>I</sub> and let  $u_2$ =LLRF<sub>-Q</sub>. Let  $x_1$  and  $x_2$  be outputs of the systems whose transfer function are given by

$$
\frac{X_1(s)}{U_1(s)} = \frac{1}{3.54e^{-7}s + 1} \tag{1}
$$

$$
\frac{X_2(s)}{U_2(s)} = \frac{1}{3.54e^{-7}s + 1}.\tag{2}
$$

In state space, transfer functions (1) and **(2)** are represented as

$$
\dot{x}_1 = -a_1 x_1 + a_1 u_1 \tag{3}
$$

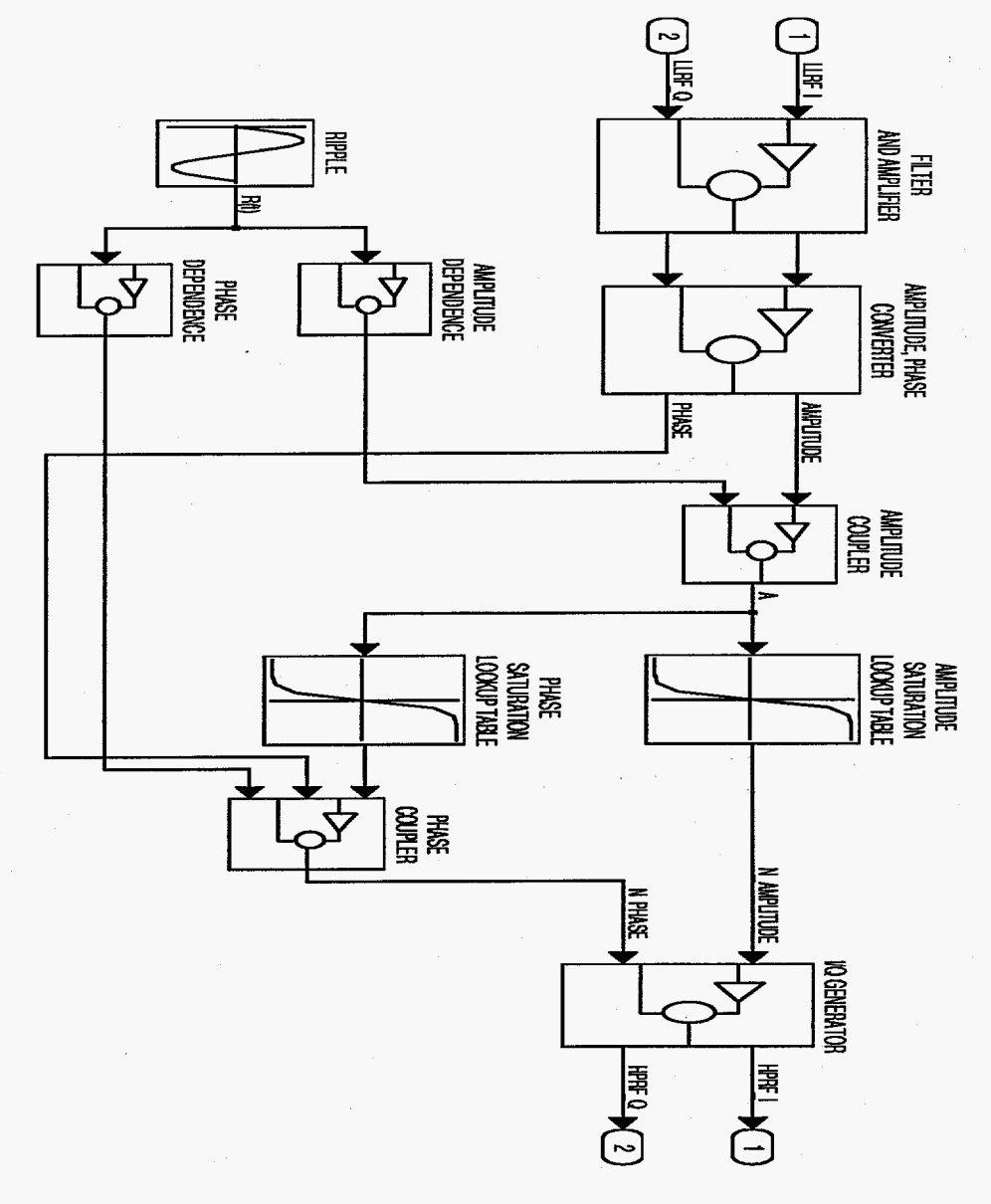

Figure 1: A Klystron Model

 $\mathbf{R}$  $\clubsuit$ 

$$
\dot{x}_2 = -a_1 x_2 + a_1 u_2 \tag{4}
$$

<span id="page-7-0"></span>where  $a_1 = \frac{1e^{+007}}{3.54}$ .

**A** klystron model has two loop-up tables, called **AMPLITUDE SATURATION** and **PHASE SATURATION.** The input of the two look-up tables is given by

$$
A = \frac{K_g}{10\sqrt{KP_m}}(0.01R(t) + 1)^{1.25} \cdot \sqrt{x_1^2 + x_2^2} \tag{5}
$$

where  $R(t)$  is the ripple,  $K_g$  is the klystron gain, and  $KP_m$  is the maximum klystron power.  $R(t)$ ,  $K_g$ , and  $KP_m$  are specified for a given klystron. For given A, the output of the look-up table **AMPLITUDE SATURATION** can be represented by

$$
A_N = I_1(A) \tag{6}
$$

and the output of the look-up table **PHASE SATURATION** can be represented by

$$
\theta_N = I_2(A) \tag{7}
$$

Table **1** and [table](#page-8-0) **2** show data of look-up table **AMPLITUDE SATURATION** and data of look-up table **PHASE SATURATION,** respectively.

| A         | $A_N\,$ | $\bm{A}$ | $A_N$  | $\boldsymbol{A}$ | $A_N$  | A      | $A_N$  |
|-----------|---------|----------|--------|------------------|--------|--------|--------|
| $-0.1000$ | 0.0000  | 0.0700   | 0.0000 | 0.1400           | 0.1900 | 0.5700 | 0.7500 |
| 0.7100    | 0.8700  | 0.8600   | 0.9800 | 0.9000           | 1.0000 | 0.9100 | 1.0000 |
| 0.3122    | 0.4143  | 0.3568   | 0.4724 | 0.4014           | 0.5305 | 0.4461 | 0.5886 |
| 0.4907    | 0.6467  | 0.5353   | 0.7048 | 0.5799           | 0.7585 | 0.5910 | 0.7680 |
| 1.0000    | 0.9900  | 0.4461   | 0.5886 | 0.6468           | 0.8158 | 0.6691 | 0.8349 |
| 0.0446    | 0.0000  | 0.0892   | 0.0521 | 0.6914           | 0.8540 | 0.7360 | 0.8891 |
| 0.1338    | 0.1732  | 0.1784   | 0.2400 | 0.7806           | 0.9218 | 0.8252 | 0.9545 |
| 0.2230    | 0.2981  | 0.2676   | 0.3562 | 0.8921           | 0.9961 | 0.9367 | 0.9970 |
| 0.3122    | 0.4143  | 0.3568   | 0.4724 | 0.9813           | 0.9921 |        |        |

Table **1. AMPLITUDE SATURATION** Data

<span id="page-8-0"></span>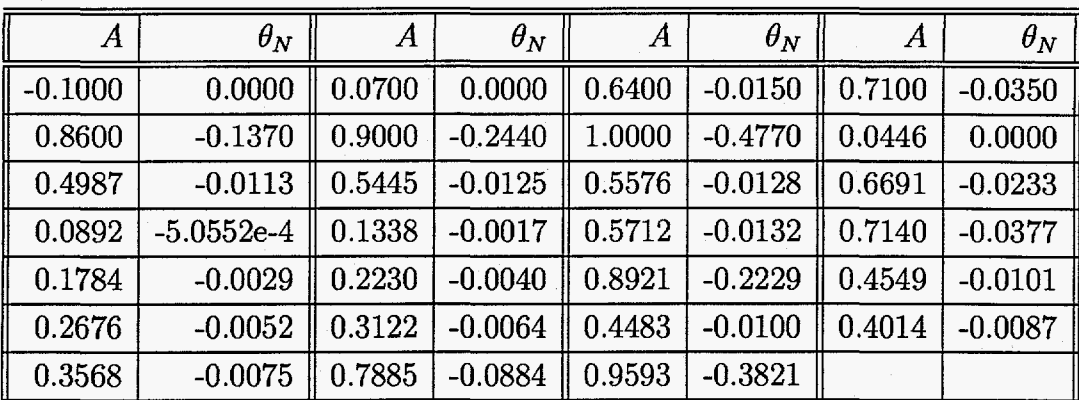

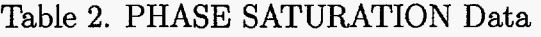

The normalized amplitude N\_Amplitude, defined by  $y_1^k$  and the normalized phase N\_Phase, defined by  $y_2^k$  of the klystron are expressed by

$$
y_1^k = A_N = I_1(A)
$$
  
\n
$$
y_2^k = \theta_N + \tan^{-1}(\frac{x_2}{x_1}) + 3 \cdot \frac{\pi}{180} \cdot R(t)
$$
\n(8)

$$
= \theta_N + \tan^{-1}\left(\frac{x_2}{x_1}\right) + 3 \cdot \frac{\pi}{180} \cdot R(t)
$$
  
=  $I_2(A) + \tan^{-1}\left(\frac{x_2}{x_1}\right) + 3 \cdot \frac{\pi}{180} \cdot R(t).$  (9)

In addition, for given  $y_1$  and  $y_2$ , HPRF<sub>-I</sub> and HPRF<sub>-Q</sub> are given by

$$
HPRFJ = 10\sqrt{KP_m} \cdot y_1^k \cdot cos(y_2^k) \tag{10}
$$

$$
HPRF\_\mathcal{Q}=10\sqrt{KP_m}\cdot y_1^k\cdot sin(y_2^k). \tag{11}
$$

Since the look-up tables have the limited number of data, we need to approximate the look-up tables by linear or nonlinear curve fitting equations. Considering the characteristic curve of a klystron, we choose nonlinear equations. We choose curve fitting equations of **AMPLITUDE SATURATION** and **PHASE SATURATION** having the forms

 $\mathbb{R}$ 

$$
A_N = \sum_{i=1}^{N} c_i e^{-f_i A} \tag{12}
$$

$$
\theta_N = \sum_{i=1}^N d_i e^{-f_i A} \tag{13}
$$

where  $f_i$ ,  $i = 1, 2, \dots, N$  and parameters  $c_i$ ,  $i = 1, 2, \dots, N$ ,  $d_i$ ,  $i = 1, 2, \dots, N$  are to be determined.

Higher order of a curve fitting equation may yield more accurate curve fitting equation. For simplicity, we choose  $N = 7$ . Also, in order to reduce the number of coefficients to be determined,  $f_i$ ,  $i = 1, 2, \dots, N$  are given in Table 3.

|          | റ<br>◢ | JЗ   |               | ه        |    |      |
|----------|--------|------|---------------|----------|----|------|
| $0.50\,$ | 0.75   | 1.00 | 1.25<br>_____ | $1.50\,$ | ZΚ | l II |

Table **3.** Exponents of curve fitting equations

By using data given in [Table 1](#page-7-0) and Table 2, we obtain coefficients  $c_i$ ,  $i = 1, 2, \dots, N$ and  $d_i$ ,  $i = 1, 2, \dots, N$ , of the curve fitting equations (12) and (13). Coefficients  $c_i$  and  $d_i$ obtained are given in Table 4. Figure 2 shows plots of data points **as** given in Table 4, Table 5 and plots of curve fitting equations (12) and (13) whose coefficients,  $f_i$ ,  $i = 1, 2, \dots, N$ ,  $c_i$ ,  $i = 1, 2, \dots, N$ ,  $d_i$ ,  $i = 1, 2, \dots, N$ , are given in Table 3 and Table 4 with appropriate domain of *A.* 

| c <sub>1</sub> | 0.05680429876058e+006    | $d_1$              | $-0.14120739315590e+005$ |
|----------------|--------------------------|--------------------|--------------------------|
| $c_{2}$        | $-0.39264357353961e+006$ | $\boldsymbol{d_2}$ | 0.83084262097993e+005    |
| Cз             | 1.12805594234952e+006    | $\boldsymbol{d_3}$ | $-2.01778226478032e+005$ |
| $c_4$          | $-1.72418545240933e+006$ | $\boldsymbol{d_4}$ | 2.58441412755651e+005    |
| $c_{5}$        | 1.47878241712872e+006    | $\boldsymbol{d_5}$ | $-1.83680595711727e+005$ |
| c <sub>6</sub> | $-0.67483667002473e+006$ | $d_{\rm 6}$        | $0.68453128529433e+005$  |
| $c_7$          | 0.12802296547207e+006    | $d_{7}$            | $-0.10399245992504e+005$ |

Table 4. Coefficients of curve fitting equations

Plugging (5) to (12) and (13), curve fitting equations (12) and (13) are reduced to

$$
A_N = \sum_{i=1}^{N} c_i e^{-f_i w(t) \sqrt{x_1^2 + x_2^2}}
$$
\n(14)

$$
\theta_N = \sum_{i=1}^N d_i e^{-f_i w(t) \sqrt{x_1^2 + x_2^2}} \tag{15}
$$

where

$$
w(t) = \frac{K_g}{10\sqrt{KP_m}} (0.01R(t) + 1)^{1.25}.
$$
\n(16)

The normalized amplitude  $y_1^k$  and the normalized phase  $y_2^k$  of the klystron are

$$
y_1^k = A_N = \sum_{i=1}^N c_i e^{-f_i w(t) \sqrt{x_1^2 + x_2^2}}
$$
 (17)

$$
y_2^k = \theta_N + \tan^{-1}\left(\frac{x_2}{x_1}\right) + 3 \cdot \frac{\pi}{180} \cdot R(t)
$$
  
= 
$$
\sum_{i=1}^N d_i e^{-f_i w(t) \sqrt{x_1^2 + x_2^2} + \tan^{-1}\left(\frac{x_2}{x_1}\right) + 3 \cdot \frac{\pi}{180} \cdot R(t).
$$
 (18)

In addition, for given  $y_1^k$  and  $y_2^k$  , HPRF-I and HPRF-Q are given by

$$
HPRF.I = 10\sqrt{KP_m} \cdot y_1^k \cdot cos(y_2^k) \tag{19}
$$

$$
HPRF\_\_Q = 10\sqrt{KP_m \cdot y_1^k \cdot \sin(y_2^k)}.\tag{20}
$$

#### **2.1 The Klystron in x-coordinate**

Consider the normalized amplitude  $y_1^k$  and the normalized phase  $y_2^k$  as given in (17) and (18).

Let

$$
z_1 = \sqrt{x_1^2 + x_2^2} \tag{21}
$$

$$
z_2 = \tan^{-1}\left(\frac{x_2}{x_1}\right). \tag{22}
$$

We consider a transformation from  $x$ -coordinate to  $z$ -coordinate. In  $z$ -coordinate, the state equations **(3)** and **(4)** are reduced **to** 

7

$$
\dot{z}_1 = -a_1 z_1 + a_1 \cos(z_2) u_1 + a_1 \sin(z_2) u_2 \tag{23}
$$

$$
\dot{z}_2 = -a_1 \frac{\sin(z_2)}{z_1} u_1 + a_1 \frac{\cos(z_2)}{z_1} u_2. \tag{24}
$$

**Also,** the curve fitting equations **(12)** and **(13)** are reduced to

$$
A_N = \sum_{i=1}^{N} c_i e^{-f_i w(t) z_1}
$$
 (25)

$$
\theta_N = \sum_{i=1}^N d_i e^{-f_i w(t) z_1}.
$$
\n(26)

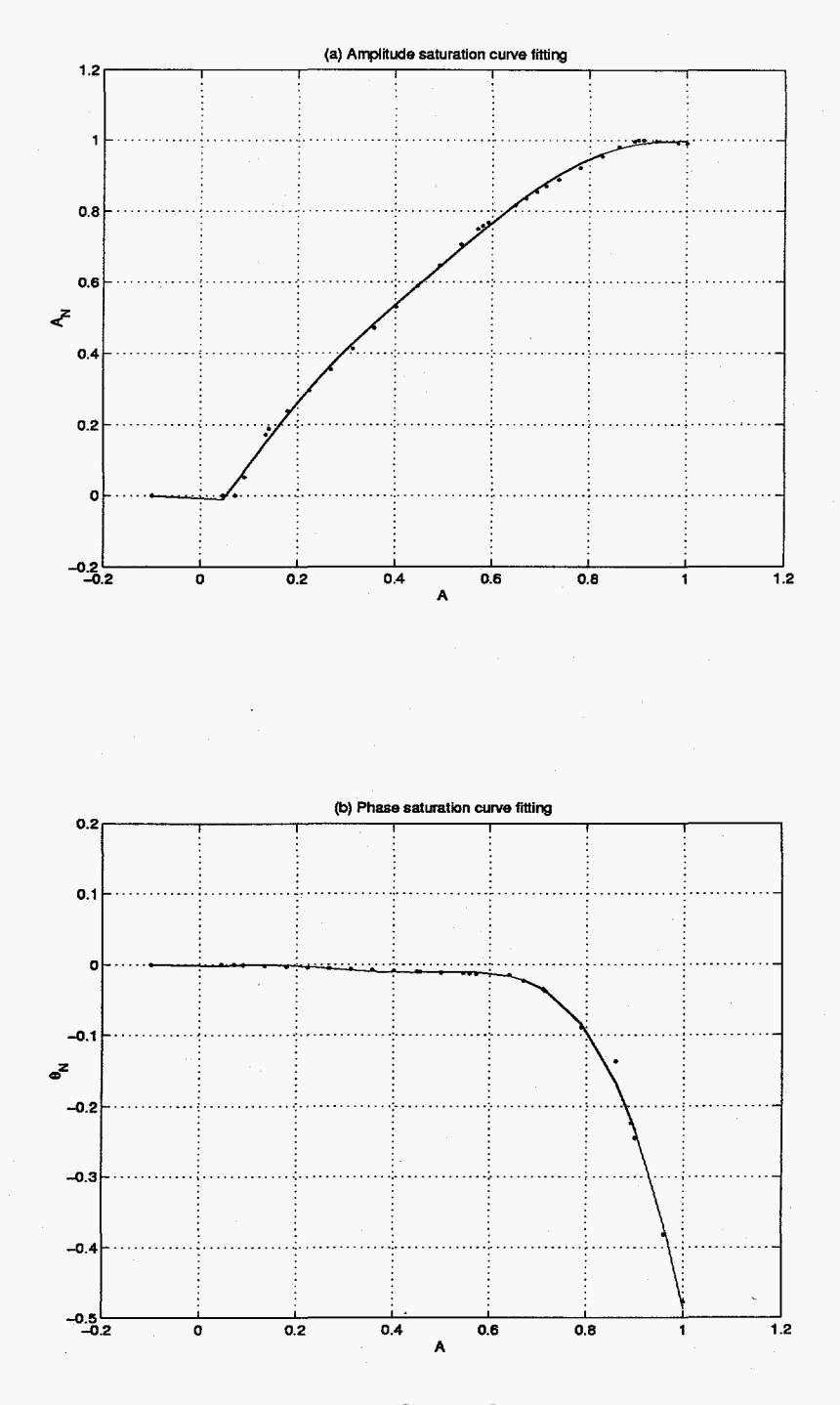

 $\ddot{\cdot}$ 

Figure 2: Curve fittings

The normalized amplitude  $y_1^k$  and the normalized phase  $y_2^k$  are represented by

$$
y_1^k = \sum_{i=1}^N c_i e^{-f_i w(t) z_1} \tag{27}
$$

$$
y_2^k = \sum_{i=1}^N d_i e^{-f_i w(t) z_1} + z_2 + 3 \cdot \frac{\pi}{180} \cdot R(t).
$$
 (28)

Note that the exponents of the first term of **(27)** are the same **as** the exponents of the first term of (28). Also, note that the phase  $y_2^k$  is linear with respect to  $z_2$ .

#### **3 The RF Cavity**

Figure **3** shows the RF cavity.

RF Cavity has has four inputs, HPRFI, HPRF-Q, BEAM-I, and BEAM-Q and two outputs, CAV\_FLD\_I, CAV\_FLD\_Q.

Let  $u_1^c$ =HPRFI,  $u_2^c$ =HPRF<sub>-Q</sub>,  $u_3^c$ =BEAM<sub>-</sub>I,  $u_4^c$ =BEAM<sub>-Q</sub> and let  $y_1^c$ =CAV<sub>-FLD</sub><sub>-</sub>I,  $y_2^c$ =CAV<sub>-FLD</sub><sub>-</sub> Then RF Cavity can be expressed in the state space form.

$$
\dot{x} = Ax + Bu^c \tag{29}
$$

$$
y^c = Cx \tag{30}
$$

,

where

$$
A = \begin{bmatrix} a - \frac{1}{50}c_1 & b - \frac{1}{50}c_2 & 0 & 0 & 0 & 0 & \frac{1}{50}c_3 & \frac{1}{50}c_4 \\ 1 & 0 & 0 & 0 & 0 & 0 & 0 & 0 \\ -\frac{1}{50}c_1 & -\frac{1}{50}c_2 & a & b & 0 & 0 & \frac{1}{50}c_3 & \frac{1}{50}c_4 \\ 0 & 0 & 1 & 0 & 0 & 0 & 0 & 0 \\ 0 & 0 & -\frac{1}{50}c_3 & -\frac{1}{50}c_4 & a - \frac{1}{50}c_1 & b - \frac{1}{50}c_2 & 0 & 0 \\ 0 & 0 & 0 & 0 & 1 & 0 & 0 & 0 \\ 0 & 0 & -\frac{1}{50}c_3 & -\frac{1}{50}c_4 & -\frac{1}{50}c_1 & -\frac{1}{50}c_2 & a & b \\ 0 & 0 & 0 & 0 & 0 & 0 & 1 & 0 \end{bmatrix},
$$

 $\Omega$ 

<span id="page-13-0"></span>
$$
B = \begin{bmatrix} \frac{2}{50} & 0 & -2eta & 0 \\ 0 & 0 & 0 & 0 \\ \frac{2}{50} & 0 & -2eta & 0 \\ 0 & 0 & 0 & 0 \\ 0 & \frac{2}{50} & 0 & -2eta \\ 0 & 0 & 0 & 0 \\ 0 & \frac{2}{50} & 0 & -2eta \\ 0 & 0 & 0 & 0 \end{bmatrix},
$$
  
\n
$$
C = \begin{bmatrix} c_1 & c_2 & 0 & 0 & 0 & -c_3 & -c_4 \\ 0 & 0 & c_3 & c_4 & c_1 & c_2 & 0 \\ 0 & 0 & c_3 & c_4 & c_1 & c_2 & 0 \end{bmatrix}
$$
  
\n
$$
a = -\frac{2}{\tau}
$$
  
\n
$$
b = -(\frac{1}{\tau^2} + KDW^2)
$$
  
\n
$$
c_1 = \frac{KR}{\tau}
$$
  
\n
$$
c_2 = \frac{KR}{\tau} (\frac{1}{\tau} - \frac{KDW}{2KQo})
$$
  
\n
$$
c_3 = \frac{KR}{2\tau \cdot KQo}
$$
  
\n
$$
c_4 = \frac{KR}{2\tau KQo} (\frac{1}{\tau} + 2KDW \cdot KQo).
$$

Parameters of RF Cavity are given in [ll].

Also, FLD<sub>-</sub>I and FLD<sub>-Q</sub> of the Cavity Field Sample System are given by

$$
FLD.I = FA \cdot cos(GD) \cdot y_1^c - FA \cdot sin(GD) \cdot y_2^c \tag{31}
$$

$$
FLD\_\ Q = FA \cdot sin(GD) \cdot y_1^c + FA \cdot cos(GD) \cdot y_2^c \tag{32}
$$

and FLD\_AMP and FLD\_PHS of the Cavity Field Sample System are given by

$$
FLD\_AMP = \sqrt{FLD\_I^2 + FLD\_Q^2}
$$

$$
FLD\_PHS = \tan^{-1}(\frac{FLD\_Q}{FLD\_I})
$$

where

$$
FA = 0.00037809
$$
  
\n $GD = \frac{\pi}{180} \cdot (-0.039455).$ 

The RF Cavity as given in *(29),* **(30)** is Hurwitz stable and is inverse stable as well.

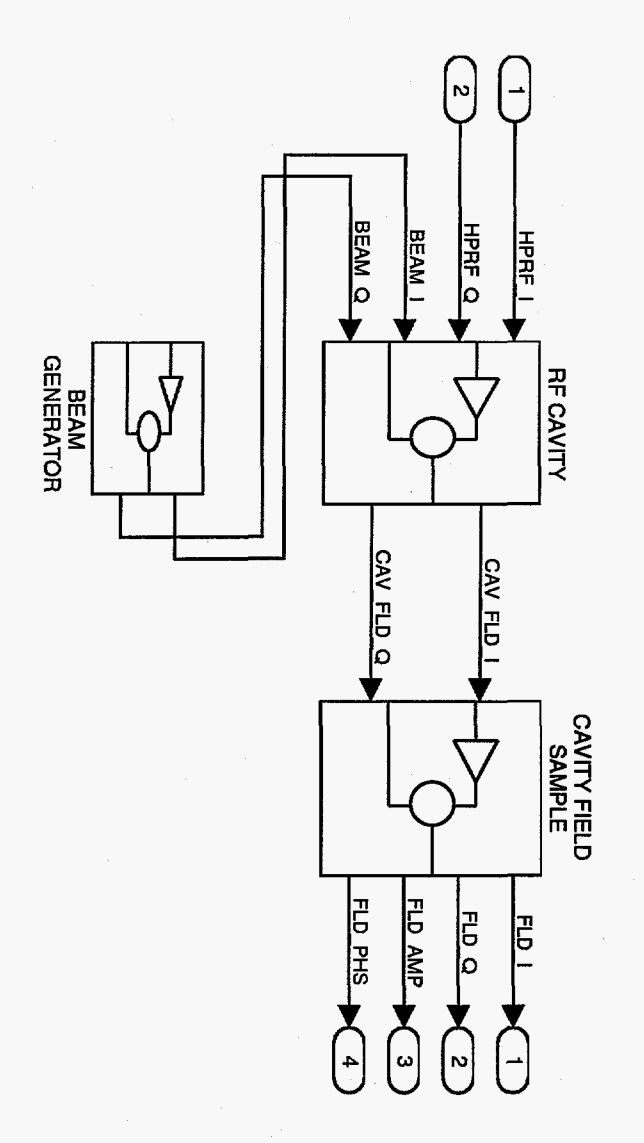

Figure **3: A** RF Cavity Model and a Cavity Field Sample System

¢

## 4 The Feedback Linearization Controller

Consider the Klystron equation in z-coordinate.

$$
\dot{z}_1 = -a_1 z_1 + a_1 \cos(z_2) u_1 + a_1 \sin(z_2) u_2 \tag{33}
$$

,

$$
\dot{z}_2 = -a_1 \frac{\sin(z_2)}{z_1} u_1 + a_1 \frac{\cos(z_2)}{z_1} u_2. \tag{34}
$$

and

$$
y_1^k = \sum_{i=1}^N c_i e^{-f_i w(t) z_1} \tag{35}
$$

$$
y_2^k = \sum_{i=1}^N d_i e^{-f_i w(t) z_1} + z_2 + 3 \cdot \frac{\pi}{180} \cdot R(t)
$$
 (36)

where

$$
w(t) = M(0.01R(t) + 1)^{1.25}
$$

$$
M = \frac{K_g}{10\sqrt{KP_m}}.
$$

Define

$$
\overline{z}_1 = (0.01R(t) + 1)^{1.25} z_1 \tag{37}
$$

$$
\overline{z}_1 = (0.01R(t) + 1)^{1.25} z_1
$$
\n(37)\n
$$
\overline{z}_2 = z_2 + 3 \cdot \frac{\pi}{180} \cdot R(t).
$$
\n(38)

The Klystron is expressed in  $\overline{z}\text{-coordinate}$  by

$$
\dot{\overline{z}}_1 = -\overline{a}_1 \overline{z}_1 + b_{z11}(\overline{z}, R(t), \dot{R}(t))u_1 + b_{z12}(\overline{z}, R(t), \dot{R}(t))u_2 + E_{z1}(R(t), \dot{R}(t)) \tag{39}
$$

$$
\dot{\overline{z}}_2 = b_{z21}(\overline{z}, R(t), \dot{R}(t))u_1 + b_{z22}(\overline{z}, R(t), \dot{R}(t))u_2 + E_{z2}(R(t), \dot{R}(t))
$$
\n(40)

$$
y_1^k = \sum_{i=1}^N c_i e^{-f_i M \overline{z}_1} \tag{41}
$$

$$
y_2^k = \sum_{i=1}^N d_i e^{-f_i M \overline{z}_1} + \overline{z}_2.
$$
 (42)

where

$$
\overline{a}_1 = a_1 - 0.0125(0.01R(t) + 1)^{-1} \dot{R}(t)
$$
\n
$$
b_{z11}(\overline{z}, R(t), \dot{R}(t)) = a_1(0.01R(t) + 1)^{1.25} \cos(\overline{z}_2 - 3 \cdot \frac{\pi}{180} \cdot R(t)),
$$
\n(43)

$$
b_{z12}(\overline{z}, R(t), \dot{R}(t)) = a_1(0.01R(t) + 1)^{1.25} sin(\overline{z}_2 - 3 \cdot \frac{\pi}{180} \cdot R(t)),
$$
  
\n
$$
b_{z21}(\overline{z}, R(t), \dot{R}(t)) = -a_1 \frac{sin(\overline{z}_2 - 3 \cdot \frac{\pi}{180} \cdot R(t))}{\overline{z}_1},
$$
  
\n
$$
b_{z22}(\overline{z}, R(t), \dot{R}(t)) = a_1 \frac{cos(\overline{z}_2 - 3 \cdot \frac{\pi}{180} \cdot R(t))}{\overline{z}_1},
$$
  
\n
$$
E_{z1}(R(t), \dot{R}(t)) = 0,
$$
  
\n
$$
E_{z2}(R(t), \dot{R}(t)) = 3 \cdot \frac{\pi}{180} \dot{R}(t).
$$

Note that  $\overline{B}_z(\overline{z}, R(t), \dot{R}(t))$  is invertible for any nonzero  $\overline{z}_1$ . In  $\overline{z}$ -coordinate, state equations are dependent upon the ripple  $R(t)$  but the output equations are independent upon the ripple  $R(t)$ .

Defhe

$$
\overline{A}_z(R(t),\dot{R}(t)) = \begin{bmatrix} -\overline{a}_1 & 0 \\ 0 & 0 \end{bmatrix}, \qquad (44)
$$

$$
\overline{z} = \begin{bmatrix} \overline{z}_1 \\ \overline{z}_2 \end{bmatrix}, \quad u_z = \begin{bmatrix} u_1 \\ u_2 \end{bmatrix}, \tag{45}
$$

$$
E_z(R(t), \dot{R}(t)) = \begin{bmatrix} 0 \\ 3 \cdot \frac{\pi}{180} \dot{R}(t) \end{bmatrix}, \qquad (46)
$$

and

$$
\overline{B}_z(\overline{z},R(t),\dot{R}(t)) = \begin{bmatrix} b_{z11}(\overline{z},R(t),\dot{R}(t)) & b_{z12}(\overline{z},R(t),\dot{R}(t)) \\ b_{z21}(\overline{z},R(t),\dot{R}(t)) & b_{z22}(\overline{z},R(t),\dot{R}(t)) \end{bmatrix}.
$$
\n(47)

Then, **(39)** and **(40)** are represented **by** 

$$
\dot{\overline{z}} = \overline{A}_z(R(t), \dot{R}(t))\overline{z} + \overline{B}_z(\overline{z}, R(t), \dot{R}(t))u_z + E_z(R(t), \dot{R}(t)).
$$
\n(48)

Assume that  $\overline{z}_1 \neq 0$ . Define

$$
u_z = \overline{B}_z^{-1}(\overline{z}, R(t), \dot{R}(t)) (\overline{u} - E_z). \tag{49}
$$

Then, **(48)** is reduced to

$$
\dot{\overline{z}} = \overline{A}_z(R(t), \dot{R}(t))\overline{z} + I_{2 \times 2} \overline{u}.\tag{50}
$$

Let

,

$$
\overline{u} = K\overline{z} + R_z
$$
  
=  $\begin{bmatrix} k_1 + 0.0125(0.01R(t) + 1)^{-1} \dot{R}(t) & 0 \\ 0 & k_2 \end{bmatrix} \overline{z} + \begin{bmatrix} r_1 \\ r_2 \end{bmatrix}$  (51)

where  $R_z$  is the control input that drives the steady state value  $\overline{z}_s$  of  $\overline{z}$  to the desired value of  $\overline{z}[2]$ . Then, (50) is reduced to

$$
\dot{\overline{z}} = \overline{A}_{zc}\overline{z} + I_{2 \times 2}R_z \tag{52}
$$

where

$$
\overline{A}_{zc} = \begin{bmatrix} -a_1 + k_1 & 0 \\ 0 & k_2 \end{bmatrix} . \tag{53}
$$

 $\begin{bmatrix} 0 & k_2 \end{bmatrix}$ <br> $\overline{A}_{zc}$  is a constant matrix and is independent of  $R(t)$  and  $\dot{R}(t)$ . By proper choice of  $k_1$  and  $k_2$ , we can locate the eigenvalues of the matrix  $\overline{A}_{zc}$  that what we want.

 $R_z$  is the solution of the following equation<sup>[2]</sup>.

$$
0 = \overline{A}_{zc}\overline{z}_s + I_{2\times 2}R_z. \tag{54}
$$

The solution of **(54)** can be explained by the steady state value of the transfer function from  $R_z$  to  $\overline{z}$ . The transfer function from  $R_z$  to  $\overline{z}$  is

$$
\frac{\overline{z}(s)}{R_z(s)} = (sI - \overline{A}_{zc})^{-1}I_{2\times 2}.
$$

For constant  $R_z$ , steady state value  $\overline{z}_s$  of  $\overline{z}$  is given by the equation

 $\overline{z}_s = (0I - \overline{A}_{zc})^{-1}I_{2\times 2}R_z$ 

Equivalently,

 $0 = \overline{A}_{z\overline{c}}\overline{z}_s + R_z.$ 

The solution  $R_z$  of (54) is represented by the steady state value  $\overline{z}_s$  of  $\overline{z}$  and it is obtained **as** follow.

First, we consider the equations for FLD<sub>J</sub> and FLD<sub>-Q</sub> as given in (31) and (32).

$$
\begin{bmatrix} FLDJ \\ FLD.Q \end{bmatrix} = \begin{bmatrix} FA \cdot cos(GD) & -FA \cdot sin(GD) \\ FA \cdot sin(GD) & FA \cdot cos(GD) \end{bmatrix} \begin{bmatrix} y_1^c \\ y_2^c \end{bmatrix}.
$$
 (55)

Let  $FLD_{d}$  and  $FLD_{d}$  be the desired values of  $FLD_{d}$  and  $FLD_{d}$ . Then, the desired values  $y_{1d}^c$ ,  $y_{2d}^c$  of  $y_1^c$ ,  $y_2^c$  are given by the algebraic equation

$$
\begin{bmatrix} y_{1d}^c \\ y_{2d}^c \end{bmatrix} = \begin{bmatrix} FA \cdot cos(GD) & -FA \cdot sin(GD) \\ FA \cdot sin(GD) & FA \cdot cos(GD) \end{bmatrix}^{-1} \begin{bmatrix} FLD\_I_d \\ FLD\_Q_d \end{bmatrix}.
$$
 (56)

Second, we consider the Cavity equation.

$$
\dot{x} = Ax + Bu^c \tag{57}
$$

$$
y^c = Cx \tag{58}
$$

Let  $H_{CAV}(s)$  be the transfer function from  $u_1^c$  = HPRFJ and  $u_2^c$  = HPRF<sub>-Q</sub> to  $y_1^c$  = CAV\_FLD\_I and  $y_2^c = \text{CAV-FLD_Q}$ , assuming that  $u_3^c = \text{BEAM\_I}$  and  $u_4^c = \text{BEAM\_Q}$ are given and constant. Then, we obtain the relation represented by the transfer function  $H_{CAV}(s)$ 

$$
\left[\begin{array}{c} y_1^c(s) \\ y_2^c(s) \end{array}\right] = H_{CAV}(s) \left[\begin{array}{c} u_1^c(s) \\ u_2^c(s) \end{array}\right]. \tag{59}
$$

Note that  $H_{CAV}(s)$  has no zeros at the origin in the complex plane. Let  $\bar{y}_1^c$ ,  $\bar{y}_2^c$  be the steady state value of  $y_1^c$ ,  $y_2^c$ , respectively and let  $\overline{u}_1^c$ ,  $\overline{u}_2^c$  be the steady state value of  $u_1^c$ ,  $u_2^c$ , respectively. Then,

$$
\left[\begin{array}{c}\n\overline{y}_1^c \\
\overline{y}_2^c\n\end{array}\right] = H_{CAV}(0) \left[\begin{array}{c}\n\overline{u}_1^c \\
\overline{u}_2^c\n\end{array}\right].
$$
\n(60)

 $H_{CAV}(0)$  can be obtained by applying any steady state value test[1],[6]. One method is step input test<sup>[6]</sup>. Select  $u_1^{c1}$  as nonzero constant,  $u_2^{c1}$  as zero, and obtain  $y_1^{c1}$  and  $y_2^{c1}$ . Next, select  $u_1^{c2}$  as zero,  $u_2^{c2}$  as nonzero constant and obtain  $y_1^{c2}$  and  $y_2^{c2}$ . Then,  $H_{CAV}(0)$  satisfies

$$
\begin{bmatrix} y_1^{c1} & y_1^{c2} \\ y_2^{c1} & y_2^{c2} \end{bmatrix} = H_{CAV}(0) \begin{bmatrix} u_1^{c1} & u_1^{c2} \\ u_2^{c1} & u_2^{c2} \end{bmatrix} . \tag{61}
$$

Since Cavity **has** no zeros at the origin in the complex plane,

$$
\left[\begin{array}{c}\overline{u}_1^c\\ \overline{u}_2^c\end{array}\right]=H_{CAV}^{-1}(0)\left[\begin{array}{c}\overline{y}_1^c\\ \overline{y}_2^c\end{array}\right].\tag{62}
$$

Note that inputs  $u_1^c$  and  $u_2^c$  of Cavity are given by equations of the normalized amplitude  $y_1^k$ and the normalized phase  $y_2^k$ .

 $15$ 

$$
\begin{bmatrix} u_1^c \\ u_2^c \end{bmatrix} = \begin{bmatrix} 10\sqrt{KPm} \cdot y_1^k \cdot cos(y_2^k) \\ 10\sqrt{KPm} \cdot y_1^k \cdot sin(y_2^k) \end{bmatrix}.
$$
 (63)

Since Cavity has no zeros at the origin in the complex plane,

$$
\left[\begin{array}{c}10\sqrt{KPm}\cdot y_1^k\cdot cos(y_2^k)\\10\sqrt{KPm}\cdot y_1^k\cdot sin(y_2^k)\end{array}\right]=H_{CAV}^{-1}(s)\left[\begin{array}{c}y_1^c\\y_2^c\end{array}\right].\tag{64}
$$

Let  $\overline{y}_1^k$ ,  $\overline{y}_2^k$  be the steady state values of  $y_1^k$ ,  $y_2^k$ , respectively and let  $\overline{y}_1^c$ ,  $\overline{y}_2^c$  be the steady state values of  $y_1^c, y_1^c$ , respectively. Then, the steady state relation is given by

$$
\begin{bmatrix} \overline{y}_1^k \cdot cos(\overline{y}_2^k) \\ \overline{y}_1^k \cdot sin(\overline{y}_2^k) \end{bmatrix} = \frac{1}{10\sqrt{KPm}} H_{CAV}^{-1}(0) \begin{bmatrix} \overline{y}_1^c \\ \overline{y}_2^c \end{bmatrix}.
$$
 (65)

Setting

\*

**I** 

$$
\begin{bmatrix} \overline{y}_1^c \\ \overline{y}_2^c \end{bmatrix} = \begin{bmatrix} y_{1d}^c \\ y_{2d}^c \end{bmatrix}
$$

and plugging (56) into (65), we obtain

$$
\begin{bmatrix} \overline{y}_1^k \cdot cos(\overline{y}_2^k) \\ \overline{y}_1^k \cdot sin(\overline{y}_2^k) \end{bmatrix} = \frac{1}{10\sqrt{KPm}} H_{CAV}^{-1}(0) \begin{bmatrix} FA \cdot cos(GD) & -FA \cdot sin(GD) \\ FA \cdot sin(GD) & FA \cdot cos(GD) \end{bmatrix}^{-1} \begin{bmatrix} FLD\_I_d \\ FLD\_Q_d \end{bmatrix}
$$

Define the right-hand side of the above equation to be

$$
\begin{bmatrix} \psi_1 \\ \psi_2 \end{bmatrix} = \frac{1}{10\sqrt{K P m}} H_{CAV}^{-1}(0) \begin{bmatrix} FA \cdot cos(GD) & -FA \cdot sin(GD) \\ FA \cdot sin(GD) & FA \cdot cos(GD) \end{bmatrix}^{-1} \begin{bmatrix} FLD \_d \\ FLD \_d \end{bmatrix} . \tag{67}
$$

Then,

$$
\overline{y}_1^k = \sqrt{\psi_1^2 + \psi_2^2} \tag{68}
$$

$$
\bar{y}_2^k = \tan^{-1}(\frac{\psi_2}{\psi_1})\tag{69}
$$

where  $\bar{y}_1^k$  and  $\bar{y}_2^k$  are the normalized amplitude and the normalized phase of Klystron which yield the desired value FLD<sub>- $I_d$ </sub> of FLD<sub>-</sub> and the desired value FLD<sub>- $Q_d$ </sub> of FLD<sub>- $Q_c$ </sub>.

The steady state values  $\overline{z}_{1s}$ ,  $\overline{z}_{2s}$ , which are the desired values of  $\overline{z}_1$ ,  $\overline{z}_2$ , respectively are obtained by solving the algebraic equations generated from (41),(42), (68) and (69).

$$
\sum_{i=1}^{N} c_i e^{-f_i M \overline{z}_{1s}} = \overline{y}_1^k \tag{70}
$$

$$
\sum_{i=1}^{N} d_i e^{-f_i M \overline{z}_{1s}} + \overline{z}_{2s} = \overline{y}_2^k.
$$
 (71)

We have to solve  $\overline{z}_{1s}$  and  $\overline{z}_{2s}$ . Instead of obtaining the analytic solution of the system (70) and (71), we obtain the numerical solution by resorting to an optimization method. Our approach is the minimization in the least square sense given as follow:

minimize 
$$
(\sum_{i=1}^{N} c_i e^{-f_i M \overline{z}_{1s}} - \overline{y}_1^k)^2 + (\sum_{i=1}^{N} d_i e^{-f_i M \overline{z}_{1s}} + \overline{z}_{2s} - \overline{y}_2^k)^2
$$
. (72)

The controller design procedure is as follows:

#### Controller design procedure

.

- 1. Obtain  $H_{CAV}(0)$  by applying a step input test.
- 2. Given desired FLD<sub>-</sub>L<sub>d</sub> and FLD<sub>-</sub>Q<sub>d</sub>, obtain  $\overline{y}_1^k$  and  $\overline{y}_2^k$ .
- 3. For the solutions  $\bar{y}_1^k$  and  $\bar{y}_2^k$ , solve the optimization problem and obtain  $\bar{z}_{1s}$  and  $\bar{z}_{2s}$ .
- 4. Obtain  $k_1$  and  $k_2$  so that the matrix  $\overline{A}_{zc}$  is stable.
- 5. Find the solution  $R_z$  of  $0 = \overline{A}_{zc}\overline{z} + R_z$ .
- 6. Obtain the control input  $\bar{u}$  as given in (51) and the control input  $u_z$  as given in (49).

## *5* Numerical Simulation

We consider the Klystron RF Cavity system when there is  $20,000Hz$  sinusoidal ripple and 720Hz, 120Hz ripples as well. The maximum power  $\text{KP}_m$  and the klystron gain  $\text{K}_g$  are given in Table **6.** 

| 8449.4         |
|----------------|
| $3.600e + 006$ |

Table 6. Klystron gain and klystron maximum power

 $17$ 

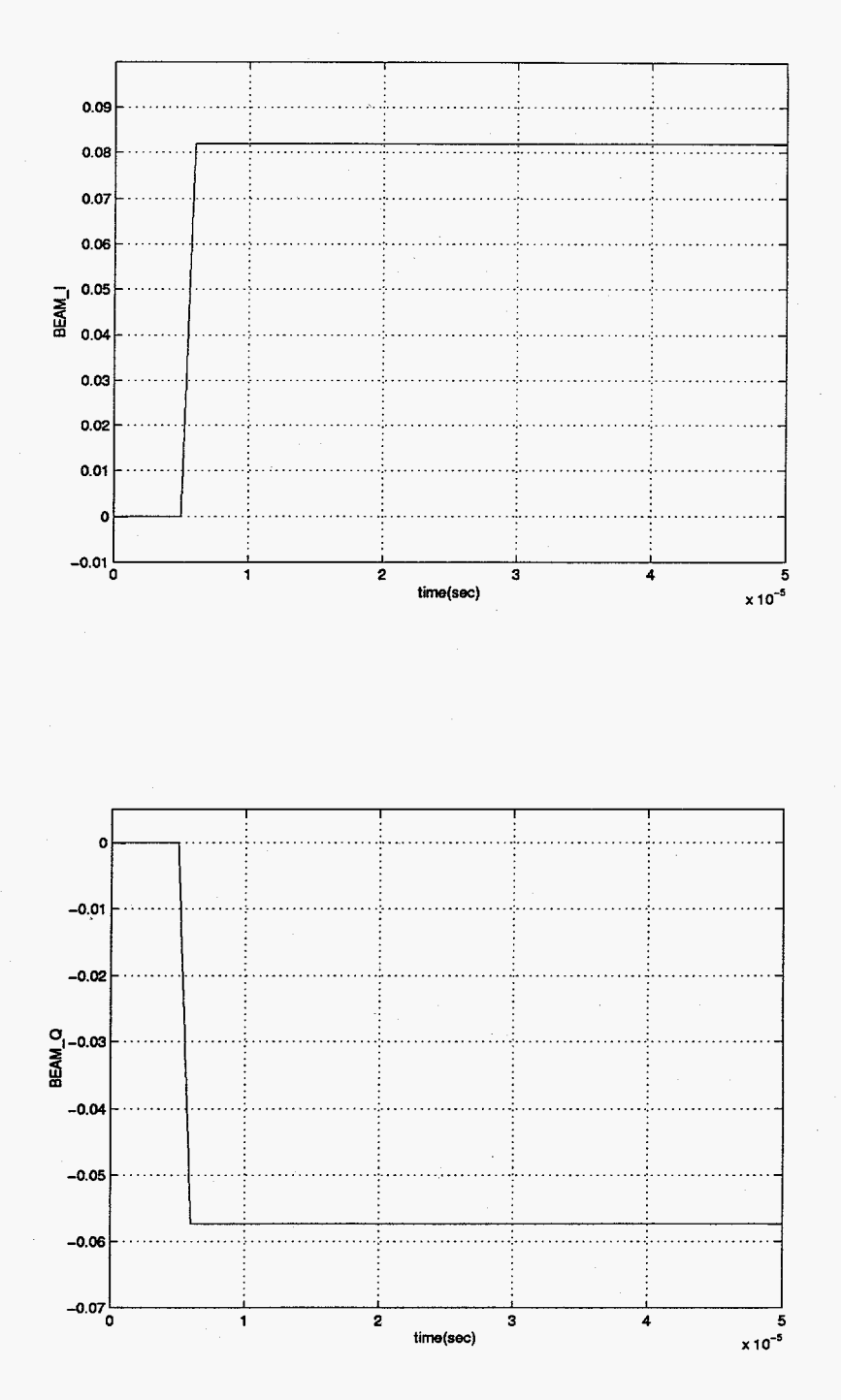

Figure 4: BEAM\_I and BEAM\_Q used for steady state gain simulation.

1. For steady state gain  $H_{CAV}(0)$ , we use the constant input method. BEAM<sub>J</sub> and BEAM<sub>-Q</sub> used for the steady state gain simulation is in Figure 4.

First, we set  $\bar{u}_1^c = 13226.0$  and  $\bar{u}_2^c = 0.0$ . We simulated the RF Cavity and obtained the steady state values  $\bar{y}_1^c$  and  $\bar{y}_2^c$ . Second, we set  $\bar{u}_1^c = 0.0$  and  $\bar{u}_2^c = 13226.0$ . We simulated the RF Cavity and obtained the steady state values  $\bar{y}_1^c$  and  $\bar{y}_2^c$ . Table 7 shows the results.

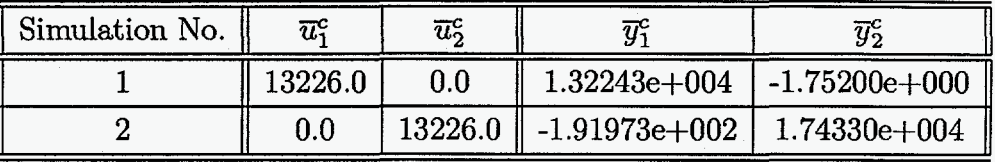

Table 7. Steady state gain simulation

From the simulation results as given in Table 7, we compute the steady state gain  $H_{CAV}(0)$ .

$$
H_{CAV}(0) = \begin{bmatrix} 0.99987 & -0.01452 \\ -0.00013 & 1.31809 \end{bmatrix}
$$

**2.** Let the desired FLD<sub>-</sub>L<sub>d</sub> and FLD<sub>-</sub>Q<sub>d</sub> be FLD<sub>-</sub>L<sub>d</sub> = 5.0 and FLD<sub>-</sub>Q<sub>d</sub> = 0.0. From (67), (68), and (69), we obtain  $\overline{y}_1^k$  and  $\overline{y}_2^k$  as given in Table 8.

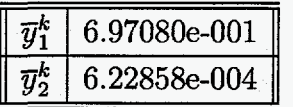

Table 8. Steady state normalized Amplitude  $\overline{y}_1^k$  and the normalized phase  $\overline{y}_2^k$ 

**3.** In order to solve the optimization problem (72), we made use of the unconstrained optimization algorithm in Matlab Toolbox. With initial values  $\overline{z}_{1s} = 1.0$  and  $\overline{z}_{2s} = 1.0$ , after 54 iterations, we obtain the optimal solution  $\overline{z}_{1s}$  and  $\overline{z}_{2s}$  as given in [Table 9.](#page-23-0)

| z | .20825  |
|---|---------|
|   | 0.01088 |

Table 9. The solution  $\overline{z}_{1s}$  and  $\overline{z}_{2s}$  of the optimization problem (72)

- **4.** Since  $a_1 = 2.82486e+006$  is sufficiently large, we set  $k_1 = -2.0a_1$ . And we set  $k_2 = -10a_1$ . Hence, the eigenvalues of  $\overline{A}_{zc}$  are  $\lambda_1 = -3a_1$  and  $\lambda_2 = -10a_1$  for any  $R(t)$  and  $\dot{R}(t)$ .
- *5.* The solution *R,* of (54) is given by

<span id="page-23-0"></span>.

$$
R_z = \left[\begin{array}{c} 3.41312e + 006 \\ 3.07291e + 005 \end{array}\right].
$$

Based on numerical values obtained, we implement the controller (50) to drive the Klystron-RF Cavity system.

Figure 5 through Figure 7 show the simulation results of the Klystron-RF Cavity system in Matlab/Simulink environment.

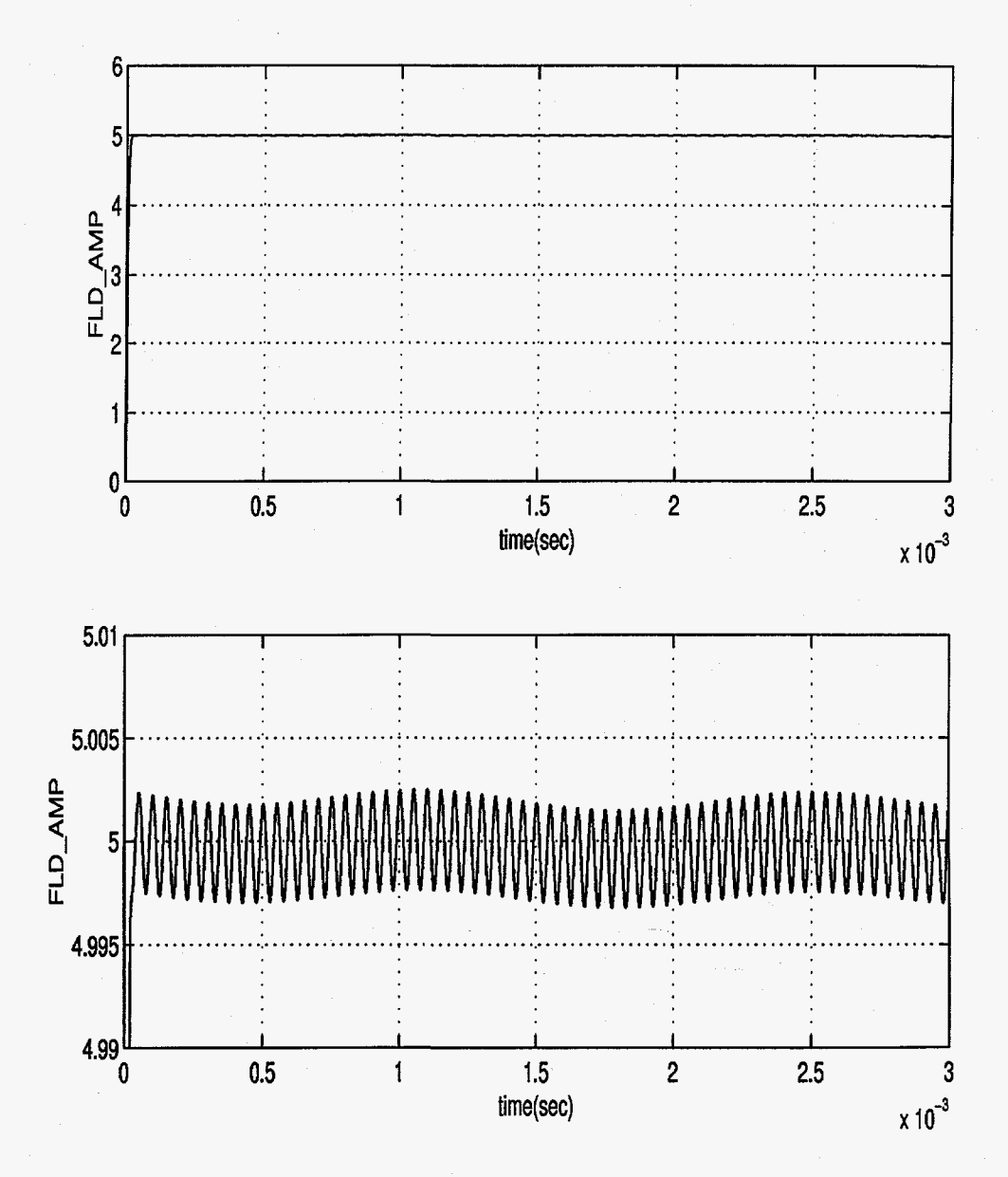

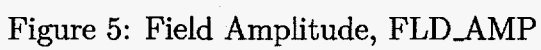

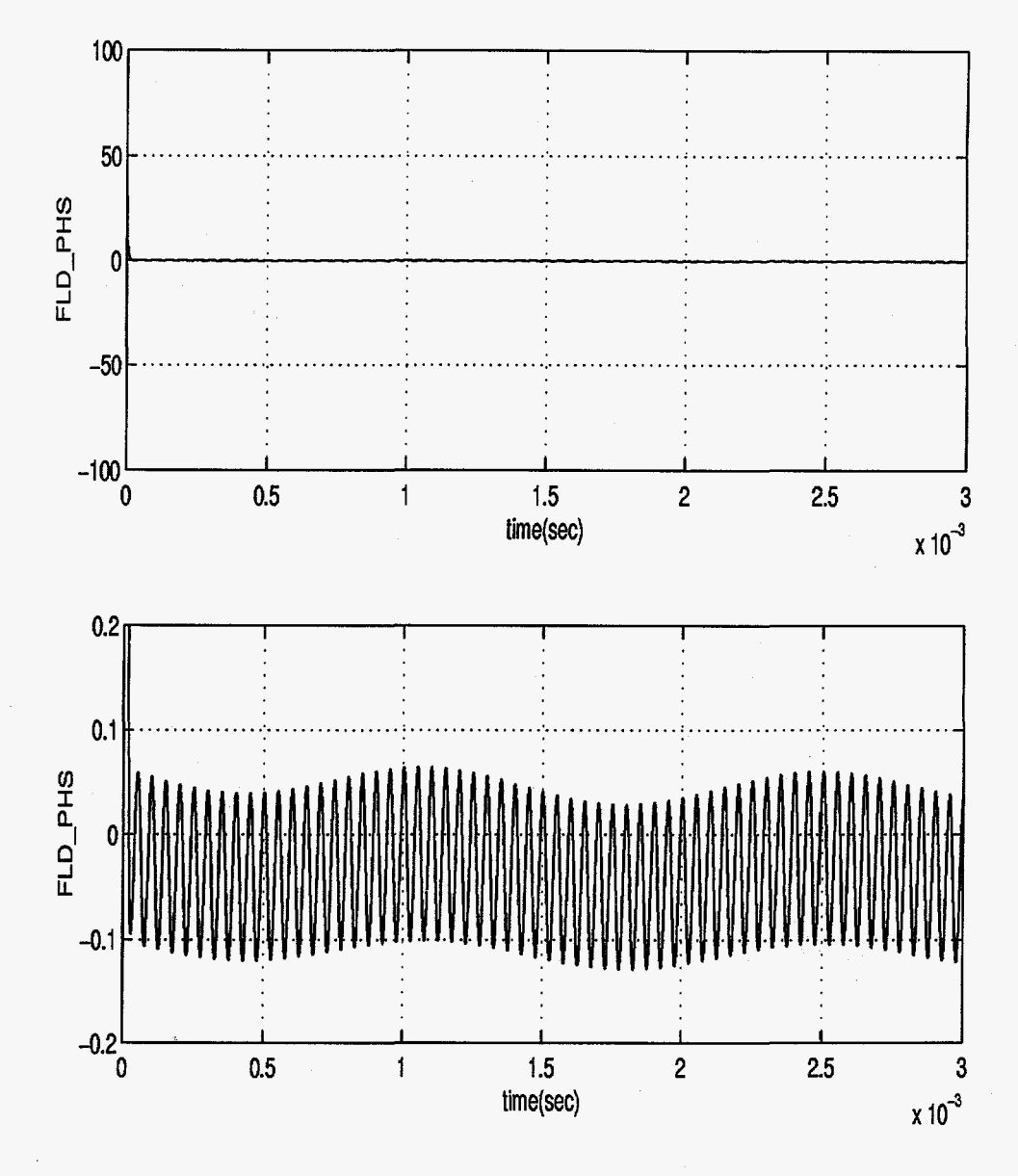

Figure 6: Field Phase, FLD\_PHS

 $\hat{\boldsymbol{\theta}}$ 

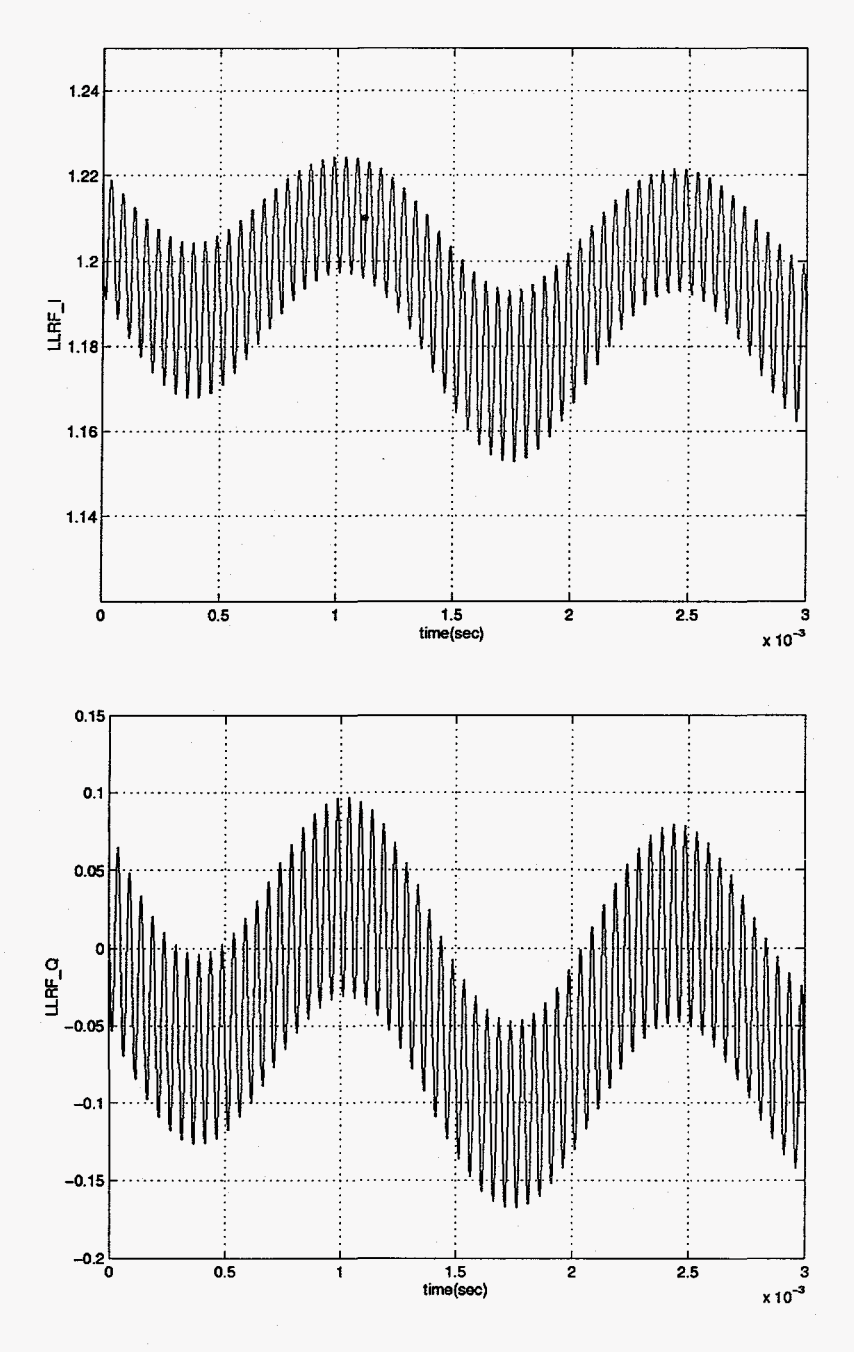

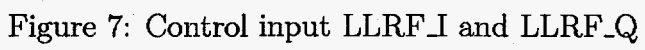

## *6* **RIPPLE Estimation**

The controller proposed in the previous section is based on the assumption that the inhas poor information on  $R(t)$  and  $\frac{dR(t)}{dt}$ , the feedback linearization cannot give desired performance. Table 10 and Table 11 show amplitude and phase errors when there are phase difference and amplitude difference between the ripple used for controller and the real ripple entered a klystron. Table 10 is the results when there is a phase difference between the ripple of the feedback linearization controller and the ripple of the klystron. The controller ripple is  $R(t) = sin(2\pi ft)$  and the ripple of the klystron is  $R(t) = sin(2\pi ft + \phi)$ ,  $f = 120KHz$ . Here,  $\phi$  is the phase of the ripple of klystron. formation on ripple  $R(t)$  and its time derivative  $\frac{dR(t)}{dt}$  are fully known. When a designer

| Ripple phase | peak-to-peak               | peak-to-peak                 |
|--------------|----------------------------|------------------------------|
| $\phi(rad)$  | field Phase error(Degrees) | field Amplitude error(Volts) |
| 0.0          | 0.00610                    | $0.00006(0.00115\%)$         |
|              | 1.12830                    | $0.02368(0.47\%)$            |
| $2\pi$       | 2.21690                    | $0.04000(0.80\%)$            |
| 4π           | 4.10113                    | $0.08600(1.72\%)$            |

Table 10. Amplitude error and Phase error when there is difference in phase of ripple *R(t)* 

Table 11 is the results when there is amplitude difference between the ripple of the feedback linearization controller and the ripple of the klystron. The controller ripple is  $R(t)$  =  $A_R sin(2\pi ft)$ ,  $A_R = 1.0$ ,  $f = 120KHz$  and the ripple of the klystron is  $R(t) = A_k sin(2\pi ft)$ ,  $f = 120KHz$ . Here,  $A_k$  is the amplitude of the ripple of klystron.

| Klystron Ripple | peak-to-peak               | peak-to-peak                 |
|-----------------|----------------------------|------------------------------|
| amplitude $A_k$ | field Phase error(Degrees) | field Amplitude error(Volts) |
| 0.6             | 1.16286                    | $0.02432(0.49\%)$            |
| 0.8             | 0.58323                    | $0.01219(0.24\%)$            |
| 1.2             | 0.57660                    | $0.01209(0.24\%)$            |
| 1.4             | 1.15631                    | $0.02423(0.49\%)$            |

Table 11. Amplitude error and Phase error when there is difference in amplitude of ripple *R(t)* 

*c* 

The purpose of the low level RF control(LLRF) system is to maintain the field stability within  $\pm 1.0\%$  amplitude and 1.0° phase. In the case that there is phase difference, only  $\frac{\pi}{6}$ phase difference yields 1.12" field phase error. In the case that there is amplitude difference, 40% gap of amplitude yields 1.156" field phase error.

For the remedy to the poor information on the ripple and its time derivative, we can make use of Lyapunov redesign after we design the exact feedback linearization controller based on the nominal values of the ripple and its time derivative[4]. This additional controller compensates the uncertainties or unmodelled dynamics. Another possible remedy is to design the estimator which yields the estimated ripple and its time derivative and based on the estimated information, we design the controller.

In this section, we address the ripple estimator which estimates the ripple  $R(t)$  and its time derivative  $\frac{dR(t)}{dt}$ , and the feedback linearization controller based on the estimator.

We first consider equations as given in (21) and (22).

$$
z_1 = \sqrt{x_1^2 + x_2^2} \tag{73}
$$

$$
z_2 = \tan^{-1}(\frac{x_2}{x_1})\tag{74}
$$

where  $x_1$  and  $x_2$  satisfy

$$
\dot{x}_1 = -a_1 x_1 + a_1 u_1 \tag{75}
$$

$$
\dot{x}_2 = -a_1 x_2 + a_1 u_2 \tag{76}
$$

and  $u_1$ =LLRF<sub>J</sub>,  $u_2$ =LLRF<sub>J</sub>Q. Given LLRF<sub>J</sub> and LLRF<sub>J</sub>Q, we can obtain  $z_1$  and  $z_2$  by solving differential equations (75), (76) and algebraic equations (73), (74).

Second, we consider equations given by (19) and (20)

$$
HPRFJ = 10\sqrt{KP_m} \cdot y_1^k \cdot cos(y_2^k) \tag{77}
$$

$$
HPRF\_\mathcal{Q}=10\sqrt{KP_m}\cdot y_1^k\cdot\sin(y_2^k). \tag{78}
$$

From (77) and (78), for given HPRF<sub>J</sub> and HPRF<sub>-Q</sub>, we obtain the normalized amplitude  $y_1^k$  and the normalized phase  $y_2^k$  of the klystron by solving algebraic equations.

$$
y_1^k = \frac{1}{10\sqrt{KP_m}}\sqrt{HPRF\_I^2 + HPRF\_Q^2} \tag{79}
$$

$$
y_2^k = \tan^{-1}\left(\frac{HPRF\ Q}{HPRF\ I}\right). \tag{80}
$$

Third, we consider the klystron model **as** given in Figure *1.* In Figure 1, the normalized amplitude of the klystron is the output of the look-up table **AMPLITUDE SATURA-** 

**TION** and the input of the look-up table **AMPLITUDE SATURATION** is given by

$$
A = \frac{K_g}{10\sqrt{KP_m}}(0.01R(t) + 1)^{1.25} \cdot z_1 \tag{81}
$$

in z-coordinate, or

Î

$$
A = \frac{K_g}{10\sqrt{KP_m}}\overline{z}_1\tag{82}
$$

in  $\overline{z}$ -coordinate. Also, there exists a region of  $(A, y_1^k)$  pairs where there is an inverse look-up table of the look-up table **AMPLITUDE SATURATION.** This region can be extracted from data given in [Table](#page-7-0) **1** and [Table](#page-8-0) **2.** As in the case of **AMPLITUDE SATURATION,**  we obtain the curve fitting equation **for** the inverse look-up table for **AMPLITUDE SAT-URATION.** Since in the controller design, we make use of the output equations **(35)** and **(36)** or **(41)** and **(42)** which are based on the curve fitting equation, we use the output equation as given in **(41)** in order to obtain the curve fitting equation for the inverse look-up table **for AMPLITUDE SATURATION** within the region of invertibility. Based on the generated data pairs from (41) where the selected data of  $y_1^k$  and  $\overline{z}_1$  guarantee invertibility, we obtain the curve fitting equation **as** follows.

$$
\overline{z}_1 = \sum_{i=1}^{N} c_i^z e^{-f_i^z y_1^k} \tag{83}
$$

where  $N = 7$ , coefficients  $f_i^z$ ,  $i = 1, 2, \dots, N$  and the coefficients  $c_i^z$ ,  $i = 1, 2, \dots, N$  obtained are given in the Table **12.** 

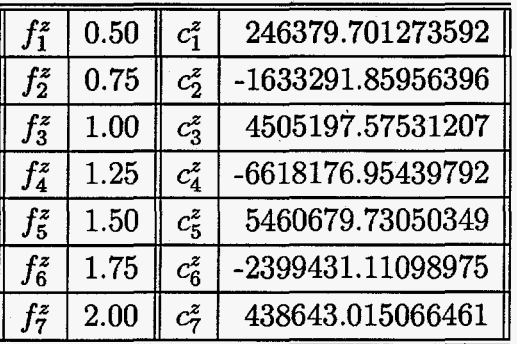

Table **12.** Coefficients of Curve fitting equation for Inverse **AMPLITUDE SATURATION** 

 $\rightarrow$ 

The estimate of the ripple  $R(t)$  and the estimate of the time derivative  $\frac{dR(t)}{dt}$  of the ripple  $R(t)$  are obtained by considering the klystron system both in z-coordinate and  $\overline{z}$ -coordinate. The relationship between z-coordinate and  $\overline{z}$ -coordinate is given by

$$
\overline{z}_1 = (0.01R(t) + 1)^{1.25} z_1 \tag{84}
$$

$$
\overline{z}_1 = (0.01R(t) + 1)^{1.25} z_1
$$
\n(84)\n  
\n
$$
\overline{z}_2 = z_2 + 3 \cdot \frac{\pi}{180} \cdot R(t).
$$
\n(85)

Whenever  $x_1$  and  $x_2$  are obtained from (75) and (76), then we can obtain  $z_1$  by using (73). Similarly, whenever  $y_1^k$  is obtained from (79), we can obtain  $\overline{z}_1$  by using (83). For given  $z_1$ and  $\overline{z}_1$ , we can obtain the estimate  $\hat{R}(t)$  of the ripple  $R(t)$  by solving algebraic equation (84).

$$
\hat{R}(t) = 100\left(\left(\frac{\overline{z}_1(t)}{z_1(t)}\right)^{0.8} - 1.0\right). \tag{86}
$$

Also, the estimate  $\hat{R}(t)$  of time derivative  $\hat{R}(t)$  of the ripple  $R(t)$  is obtained by differentiation of  $\ddot{R}(t)$ .

The feedback linearization controller based on the estimate  $\hat{R}(t)$  and  $\hat{R}(t)$  is given by

$$
u_z = \hat{\overline{B}}_z^{-1}(\overline{z}, \hat{R}(t), \hat{R}(t))(\overline{u} - E_z(\hat{R}(t), \hat{R}(t)))
$$
\n(87)

$$
\overline{u} = \hat{K}(\hat{R}(t), \hat{R}(t))\overline{z} + R_z, \tag{88}
$$

where

$$
\hat{\overline{B}}_z(\overline{z},\hat{R}(t),\dot{\hat{R}}(t)) = \begin{bmatrix} b_{z11}(\overline{z},\hat{R}(t),\dot{\hat{R}}(t)) & b_{z12}(\overline{z},\hat{R}(t),\dot{\hat{R}}(t)) \\ b_{z21}(\overline{z},\hat{R}(t),\dot{\hat{R}}(t)) & b_{z22}(\overline{z},\hat{R}(t),\dot{\hat{R}}(t)) \end{bmatrix},
$$
\n(89)

$$
E_z(\hat{R}(t), \dot{\hat{R}}(t)) = \left[\begin{array}{c} 0 \\ 3 \cdot \frac{\pi}{180} \dot{\hat{R}}(t) \end{array}\right],
$$
\n(90)

$$
\hat{K}(\hat{R}(t),\dot{\hat{R}}(t)) = \begin{bmatrix} k_1 + 0.0125(0.01\hat{R}(t) + 1)^{-1}\dot{\hat{R}}(t) & 0\\ 0 & k_2 \end{bmatrix},
$$
\n(91)

$$
R_z = \begin{bmatrix} r_1 \\ r_2 \end{bmatrix} . \tag{92}
$$

Figure 8 shows the feedback linearization system in Matlab/Simulink environment. KLY-STRON is the klystron model, RIPPLE is the equivalent system which generates high voltage power supply ripple. RF-CAVITY is the RF Cavity with Beam. Inputs of the ripple estimator are HPRF<sub>J</sub>, HPRF<sub>-Q</sub>, LLRF<sub>J</sub> and LLRF<sub>-Q</sub> which are measurable. The ripple estimator estimates both the ripple and its time derivative. The time derivative information is used in the feedback linearization controller and the usage of the time derivative information improves the closed loop performance  $[10]$ .

Figures 9-12 show the simulation when there is  $20,000Hz$  sinusoidal ripple and  $720Hz$ ,  $120Hz$  ripples as well.

Figures 13-16 show the simulation when the ripple is

$$
R(t) = 1.0sin(2\pi f_1 t) + 1.0sin(2\pi f_2 t + \frac{3\pi}{8})
$$

where  $f_1 = 120kHz$ ,  $f_2 = 80kHz$ .

#### **References**

*i* 

,

- [1] K. J. Astrom and T. Hagglund, *PID controllers:theory, design, and tuning*, Second Edition, Instrument Society of America, Research Triangle Park, NC, 1995.
- [2] C.T. Chen, *Introduction to linear System Theory,* Second edition, Rinehart and Winston, New York, 1986.
- **[3]** A. Isidori, *Nonlinear Control Systems,* Third Edition, Springer Verlag, New York, 1995.
- **[4]** H.K. Khalil, *Nonlinear systems,* Macmillan, New York, 1992.
- [5] S. Kwon, " **0.3%** high voltage power supply ripple response test," *preprint.*
- [6] **Z.** J. Palmor, Y. Halevi, and N. Krasney, "Automatic tuning of decentralized PID controllers for TIT0 processes," *Automatica,* vol. **31,** pp. 1001-1010, 1995.
- [7] D. Rees, J. Bradley **111,** K. Cummings, M. Lynch, A. Regan, T. Rohlev, W. Roybal, Y.M. Wang, "Design and test results of the low energy demonstration accelerator(LEDA) RF systems," *presented in XIX International LINAC Conference,* Chicago, USA, 1998.
- [8] A. Regan and C. Ziomek, "APT LLRF control system model results," *presented in XIX International LINAC Conference,* Chicago, USA, 1998.
- [9] W. J. Rugh, "Analytical Framework for Gain Scheduling," *IEEE Control Syst. Mag.,*  vol. 11, no. 1, pp. 79-84, 1991.
- [10] N. Sureshbabu and W. J. Rugh, "Output Regulation with Derivative Information," *IEEE Trans. Automat. Contr.,* vol. 40, pp. 1755-1766, 1995.
- [11] C. Ziomek and A. Regan, "Simplification of Matrixx Model: Preliminary LLRF System Design," *Technical Note,* AOT-5-TN:001, RF Technology Group, AOT Division, Los Alamos National Laboratory, 1996.
- C. Ziomek and A. Regan, "Superconducting system model; HVPS ripple model," *Technical Note,* AOT-5-TN:003, RF Technology Group, AOT Division, Los Alamos National Laboratory, 1996.
- [13] C. Ziomek and A. Regan, "Model Multiple Klystrons, Pulsed Beam (SC and NC)," *Technical Note,* AOT-5-TN:005, RF Technology Group, AOT Division, Los Alamos National Laboratory, 1996.

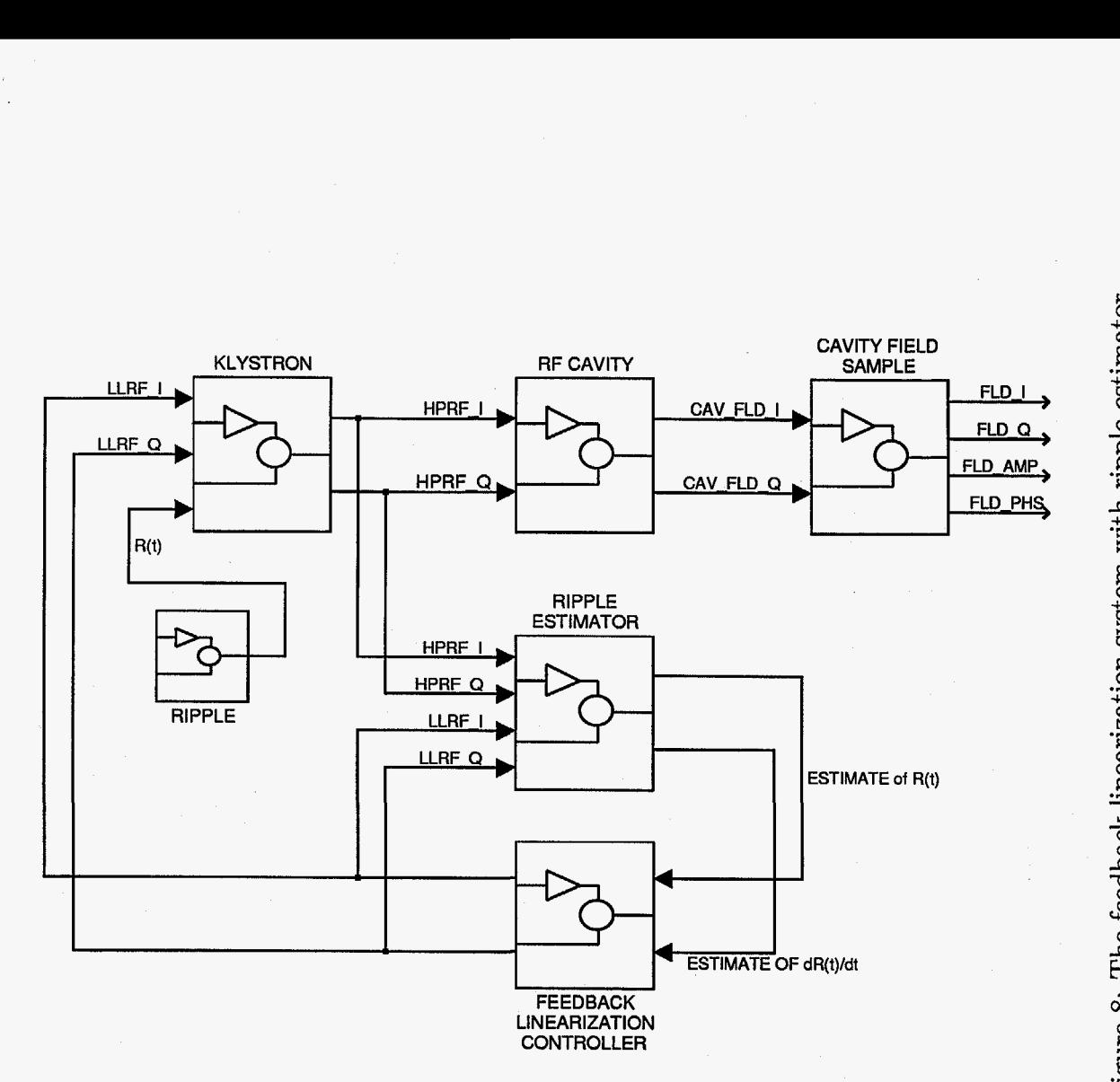

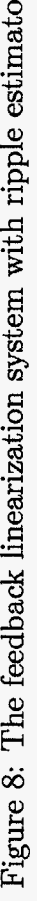

*0*  M

 $\frac{1}{2}$ 

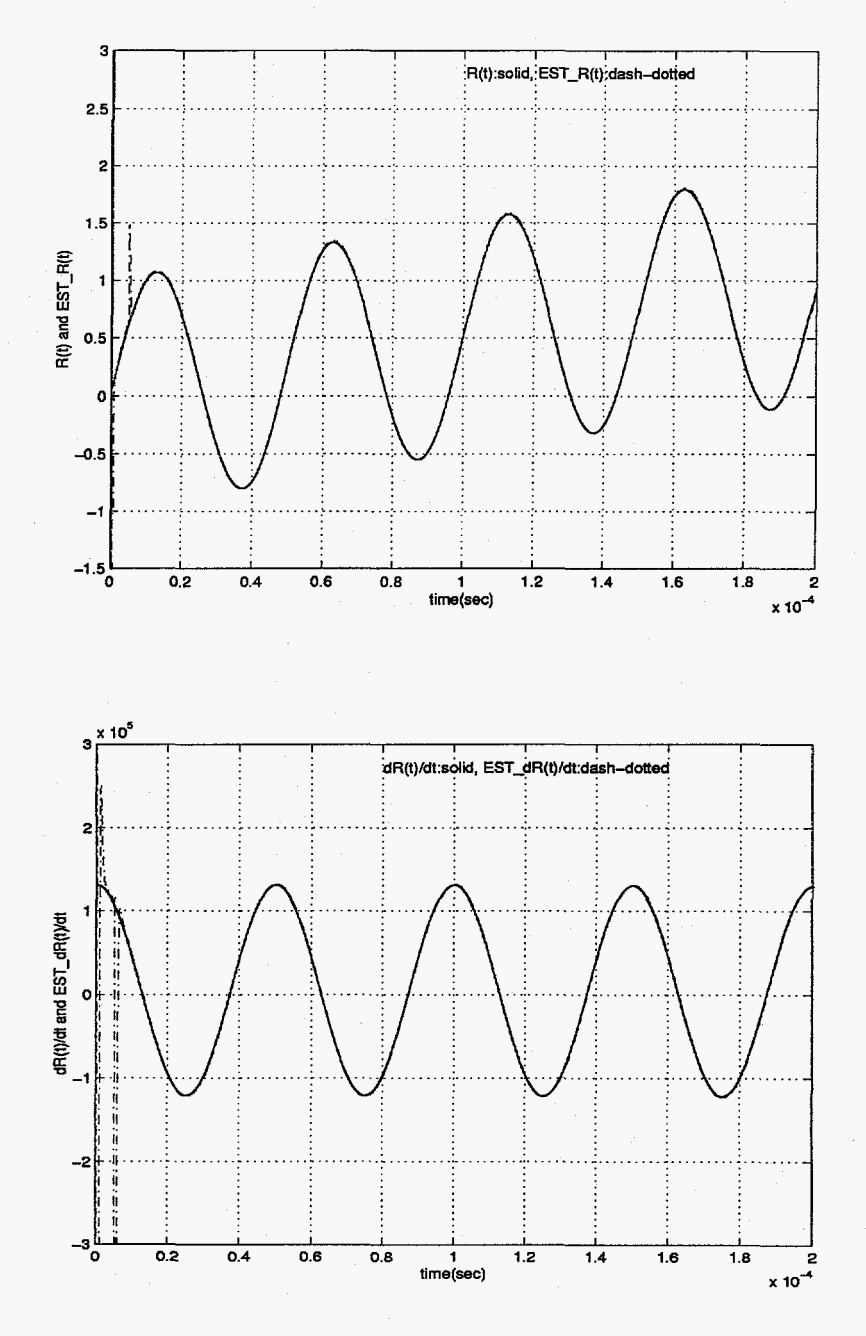

Figure 9: Ripple  $R(t)$  and its time derivative  $dR(t)/dt$  and their estimates  $EST_R(t)$  and  $EST_dR(t)/dt$ 

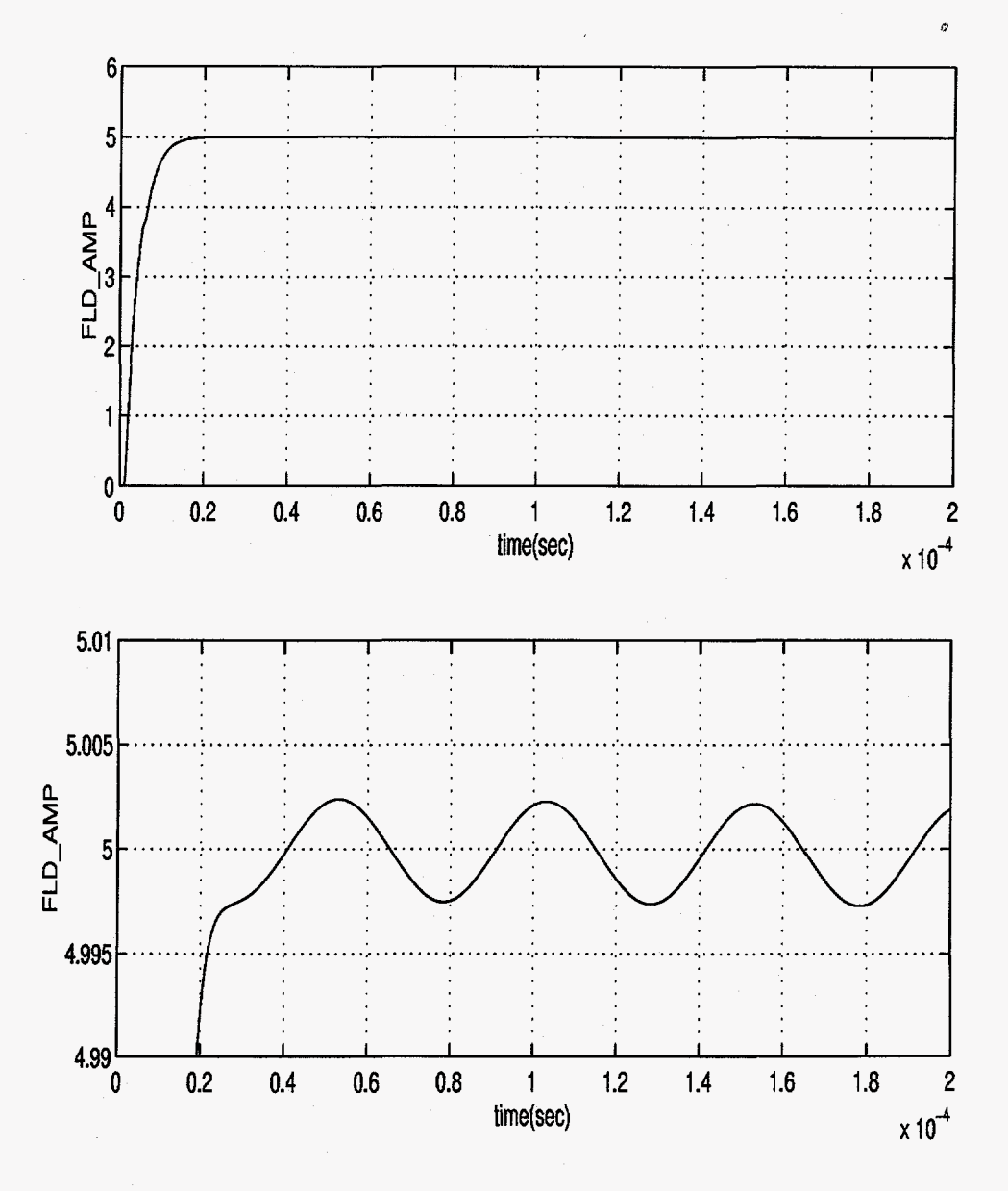

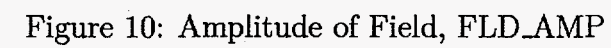

 $\cdot$ 

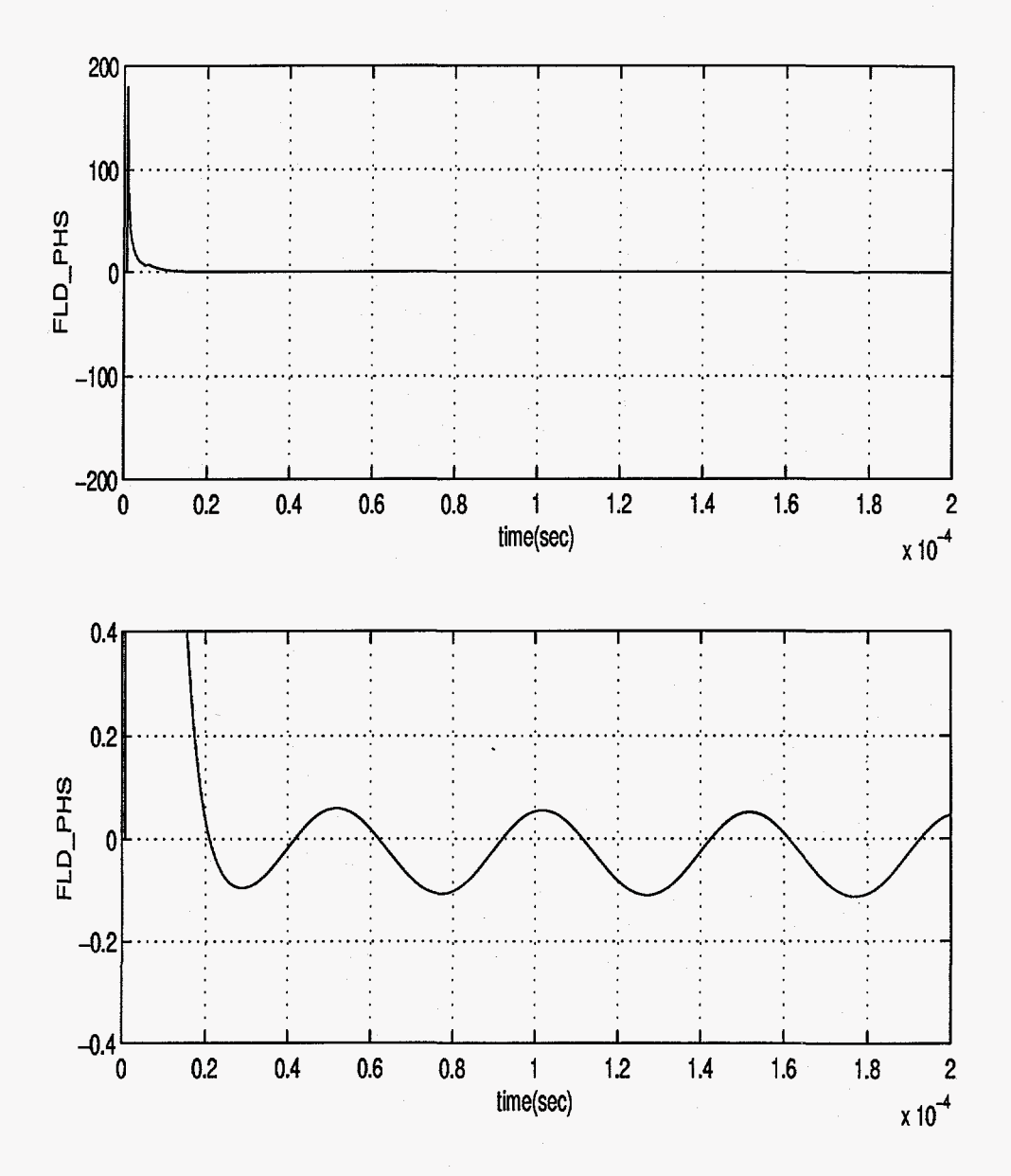

Figure 11: Phase of Field, FLD\_PHS

 $\hat{\mathcal{A}}$ 

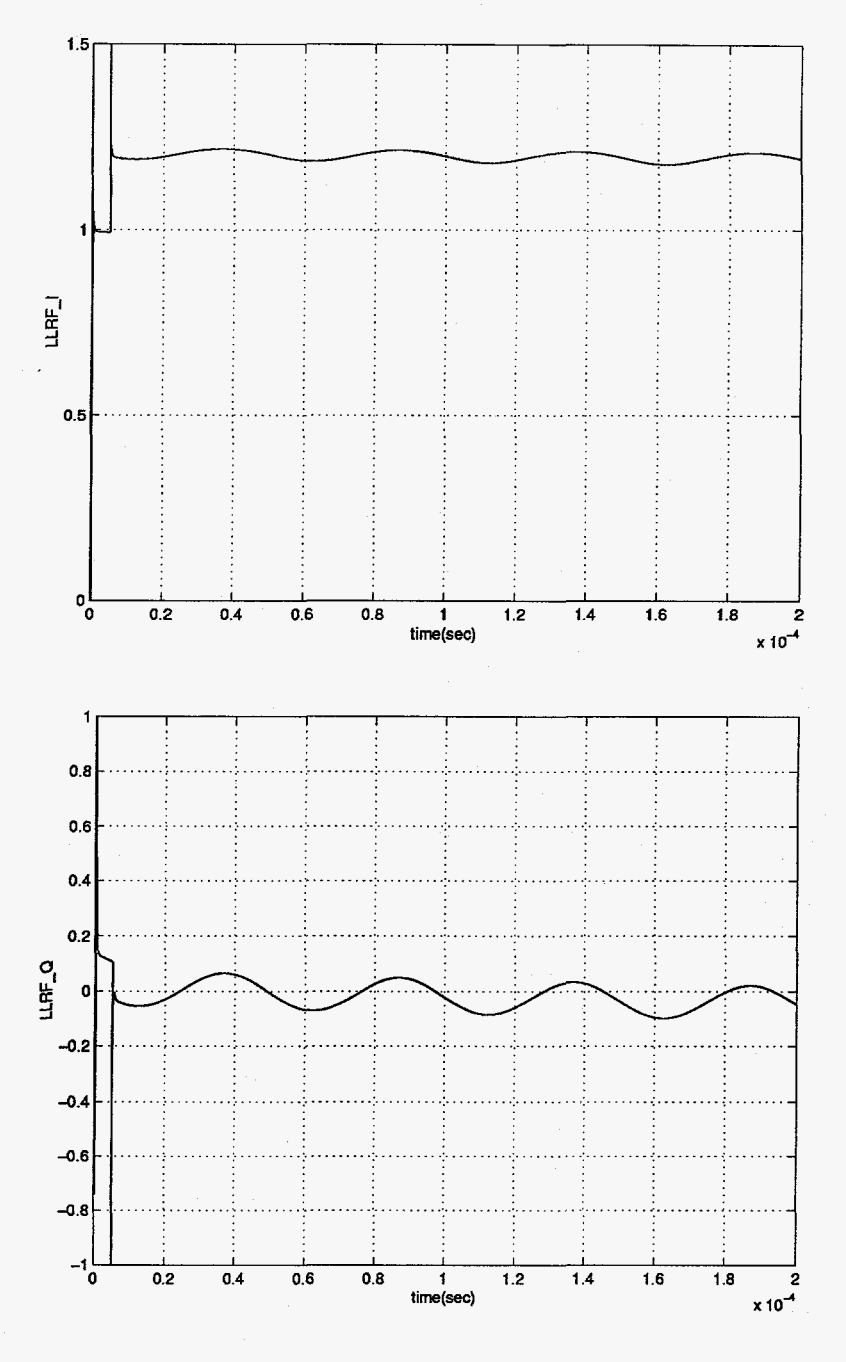

Figure 12: LLRF\_I and LLRF\_Q

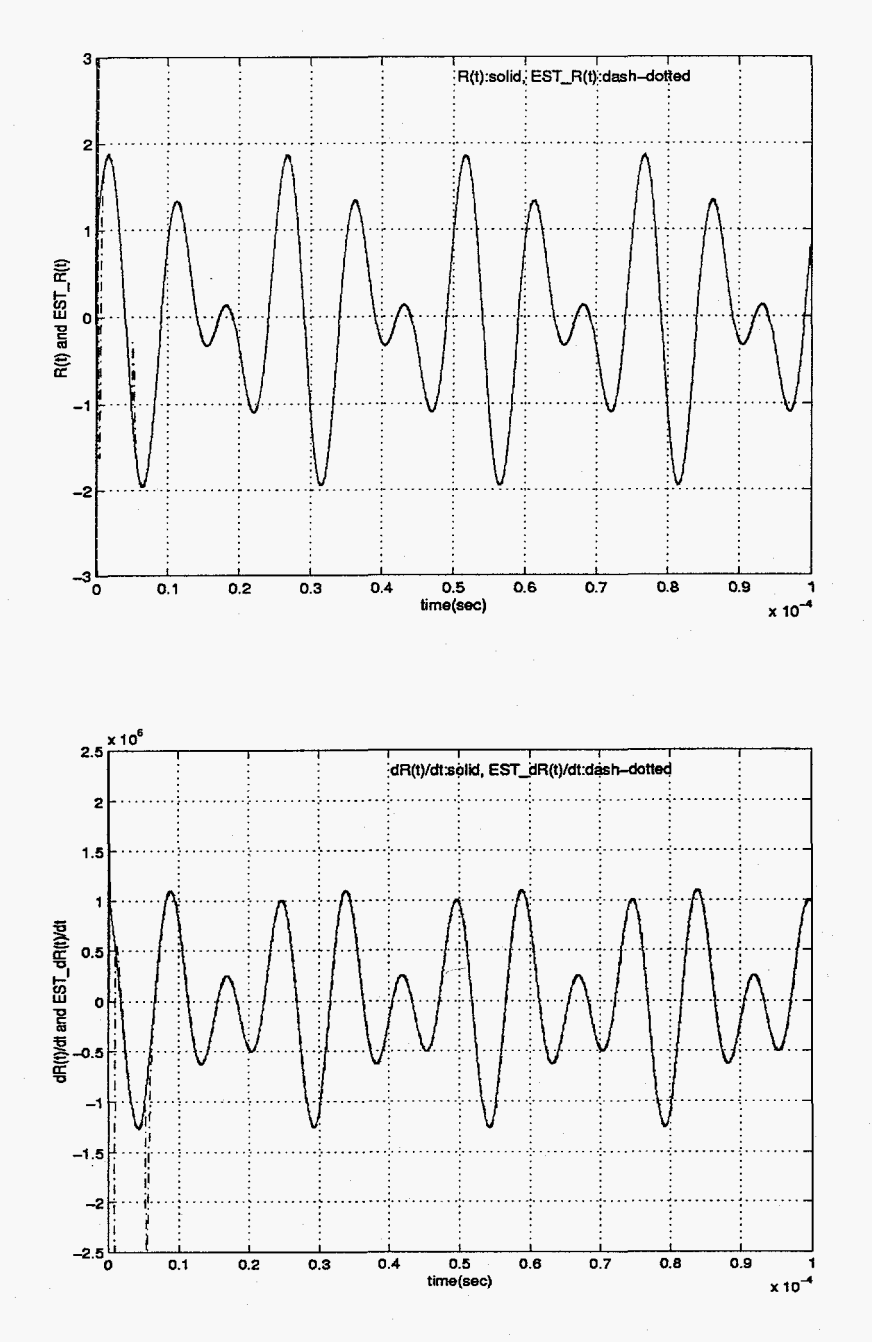

Figure 13: Ripple  $R(t)$  and its time derivative  $dR(t)/dt$  and their estimates  $EST_R(t)$  and  $EST \_dR(t)/dt$ 

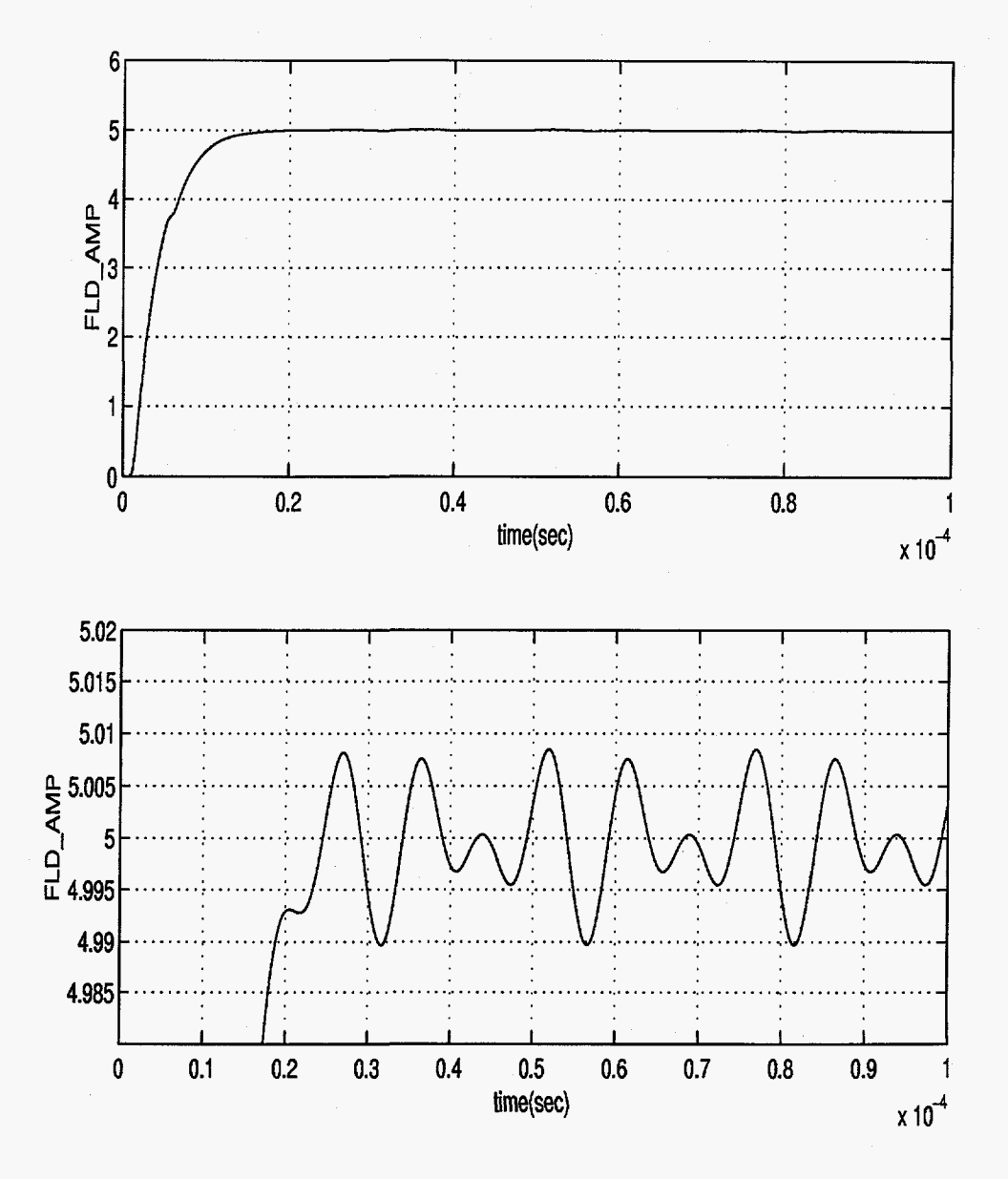

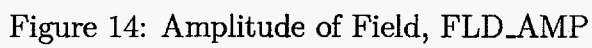

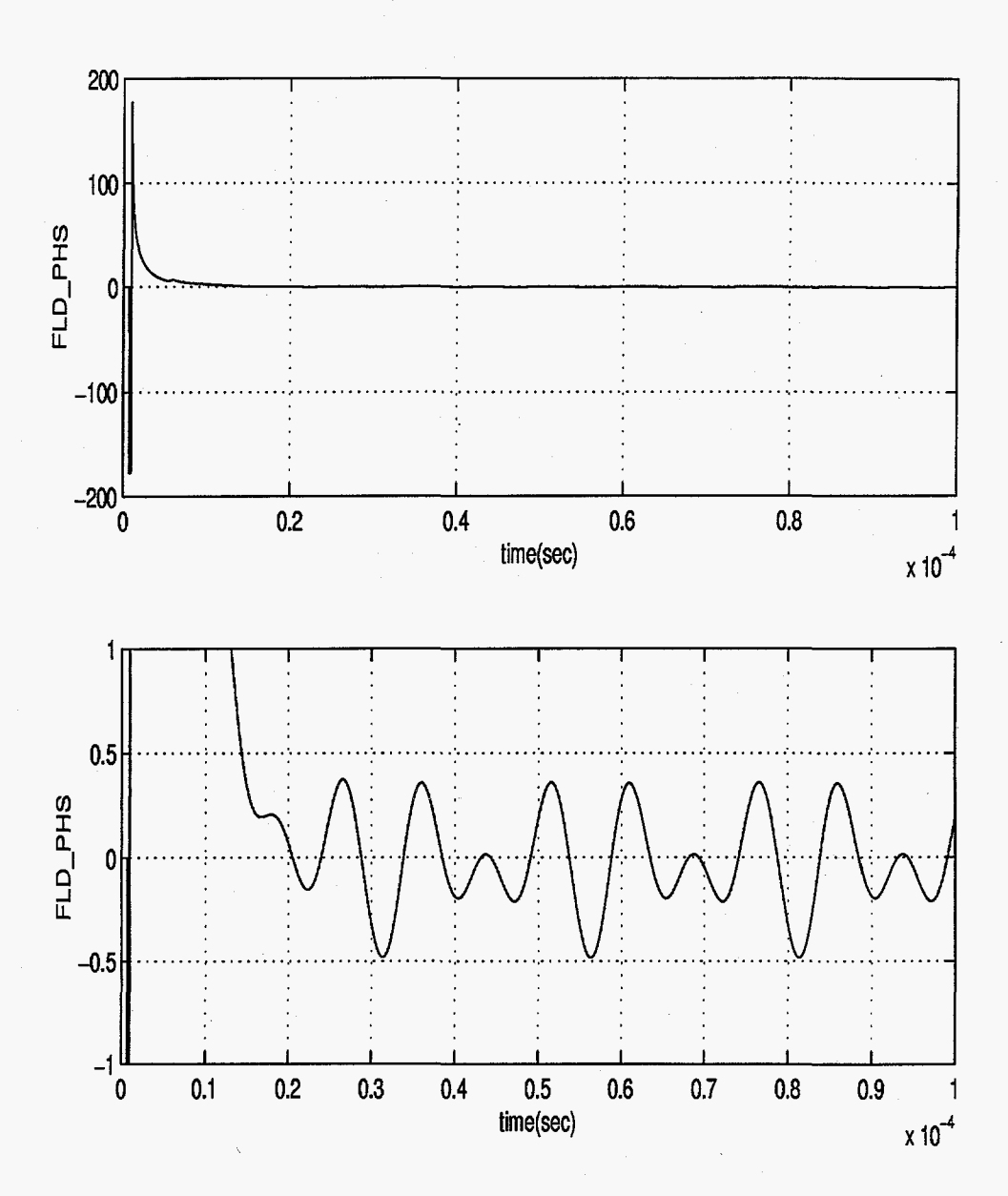

Figure 15: Phase of Field, FLD\_PHS

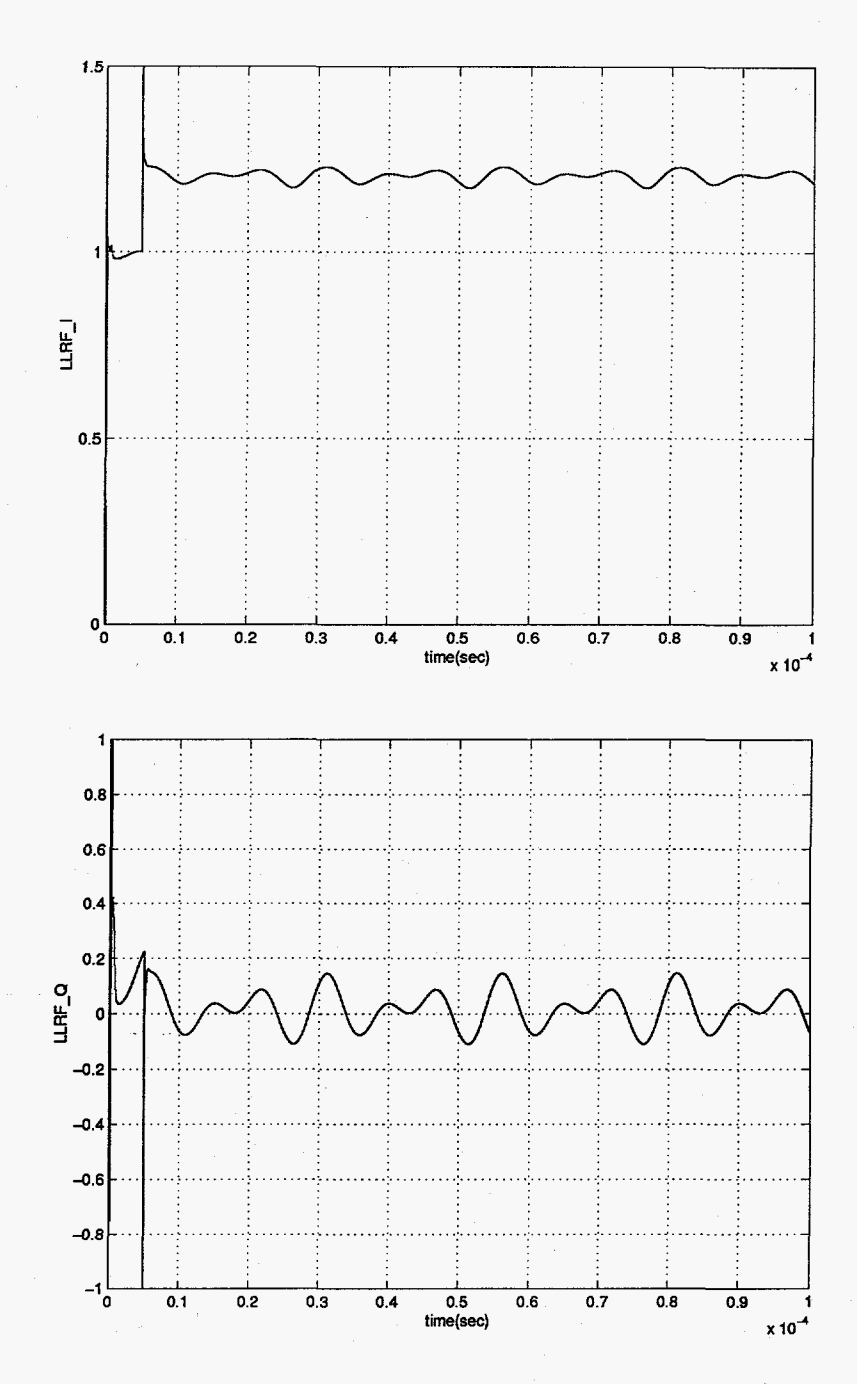

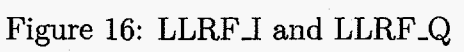